# **大学物理实验教案**  (教师用)

基础物理实验中心 2006 年 7 月

# 目 录

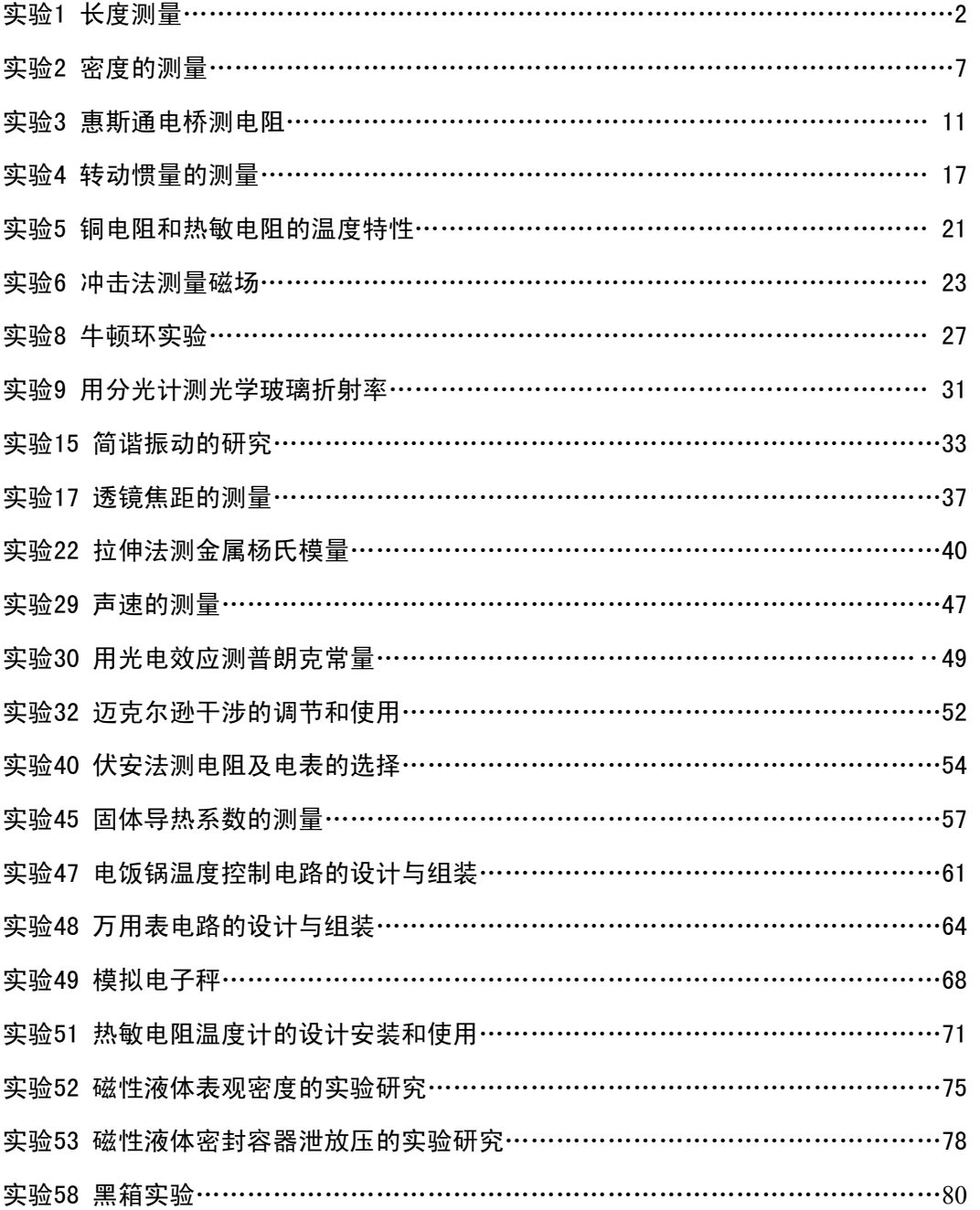

# 实验1 长度测量

#### 主讲教师: 戚 非

## **教学目标**

1.掌握游标卡尺及螺旋测微器的原理,学会正确使用游标卡尺、螺旋测微器;

2.掌握数据记录、等精度测量中不确定度的估算方法和有效数字的基本运算;

3.掌握实验结果的表示法。

#### **教学方法**

采用启发式,引导式教学方法

#### **实验仪器**

游标卡尺,螺旋测微器,待测物(垫片、圆柱体和钢珠)。

## **重点及难点**

重点**:** 游标卡尺及螺旋测微器的原理 难点**:** 读数及注意事项

#### **教学过程设计**

#### **一 实验原理介绍**

#### **1.游标卡尺**

(1)游标卡尺的原理是什么?

游标是将主尺的(*n*-1)分格分成 *n* 等分(称为 *n* 分游标)。设主度尺上每个等分格的 长度为 *y*,游标刻度尺上每个等分格的长度为 *x*,则有

$$
mx = (m-1) y \tag{1}
$$

 $0 \t 5 \t 10$ 

图 1

主刻度尺与游标刻度尺每个分格之差 *y*-*x*=*y*/*n* 为游标卡尺的最小 读数值,即最小刻度的分度数值。主刻度尺的最小分度是毫米,若 *n*=10 ,即游标刻度尺上 10 个等分格的总长度和主刻度尺上的 9mm 相等,每个游标分度是 0.9mm, 主刻度尺与游标刻度尺每个分度之 差Δ*x*=1-0.9=0.1(mm)(如图 1),称作 10 分度游标卡尺;如 *n* =20 ,则游标卡尺的最小分度为 1/20mm=0.05mm ,称为 20 分度 游标卡尺;本次实验用 50 分度的游标卡尺,其分度数值为 1/50 mm=0.02mm。 2 3

(2)游标卡尺是怎样读数的?

游标卡尺的读数表示的是主刻度尺的 0 线与游标刻度尺的 0 线之间的距离。读数可

分为两部分:首先,从游标刻度上 0 线的位置读出整数部分(毫米位);其次,根据游 标刻度尺上与主刻度尺对齐的刻度线读出不足毫米分格的小数部分,二者相加就是测量 值。

(3)使用游标卡尺时应注意什么问题?

1)游标卡尺使用前,应该先将游标卡尺的卡口合拢,检查游标尺的 0 线和主刻度 尺的 0 线是否对齐。若对不齐说明卡口有零误差,应记下零点读数,用以修正测量值;

2)推动游标刻度尺时,不要用力过猛,卡住被测物体时松紧应适当,更不能卡住 物体后再移动物体,以防卡口受损;

3)用完后两卡口要留有间隙,然后将游标卡尺放入包装盒内,不能随便放在桌上, 更不能放在潮湿的地方。

#### **2.螺旋测微器**

(1)螺旋测微器的原理是什么?

螺旋测微器内部螺旋的螺距为 0.5mm, 因此副刻度尺(微分筒)每旋转一周, 螺 旋测微器内部的测微螺丝杆和副刻度尺同时前进或后退 0.5mm,而螺旋测微器内部的测 微螺丝杆套筒每旋转一格,测微螺丝杆沿着轴线方向前进 0.01mm ,0.01mm 即为螺旋 测微器的最小分度数值。在读数时可估计到最小分度的 1/10, 即 0.001mm , 故螺旋测 微器又称为千分尺。

(2)螺旋测微器是怎样读数的?

读数可分两步:首先,观察固定标尺读数准线(即微分筒前沿)所在的位置,可以 从固定标尺上读出整数部分,每格 0.5mm, 即可读到半毫米; 其次, 以固定标尺的刻度 线为读数准线,读出 0.5mm 以下的数值,估计读数到最小分度的 1/10 ,然后两者相加。

使用螺旋测微器时要注意 0 点误差,即当两个测量界面密合时,看一下副刻度尺 0 线和主刻度尺 0 线所对应的位置。经过使用后的螺旋测微器 0 点一般对不齐,而是显示 某一读数,使用时要分清是正误差还是负误差。如果零点误差用*<sup>δ</sup>*<sup>0</sup> 表示,测量待测物 的读数是 *d*。此时,待测量物体的实际长度为 *d'* =*d*-*<sup>δ</sup>*<sup>0</sup> ,*<sup>δ</sup>*0可正可负。

(3)使用螺旋测微器应注意什么问题?

1)注意防止读错整圈数;

2) 在使用时, 当测量面与物体要接触时, 应慢慢旋动棘轮, 直至听到"喀喀"声 为止,这时可读数;

3)注意防止回程误差,由于螺丝和螺母不可能完全密合,螺旋转动方向改变时它 的接触状态也改变,两次读数将不同,由此产生的误差叫回程误差。为防止此误差,测 量时应向同一方向转动,使十字线和目标对准,若移动十字线超过了目标,就要多退回

一些,重新再向同一方向转动。

#### **二 实验内容及要求**

1.用游标卡尺测垫片内、外径和厚度,选择不同部位多次测量;

- 2.用游标卡尺测圆柱体的直径、高度,并求其体积;
- 3.用螺旋测微器测量小钢球直径,并求其体积。

## **三 数据处理示例**

实验记录:

1.垫片的测量

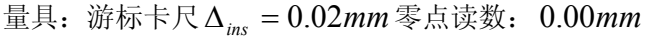

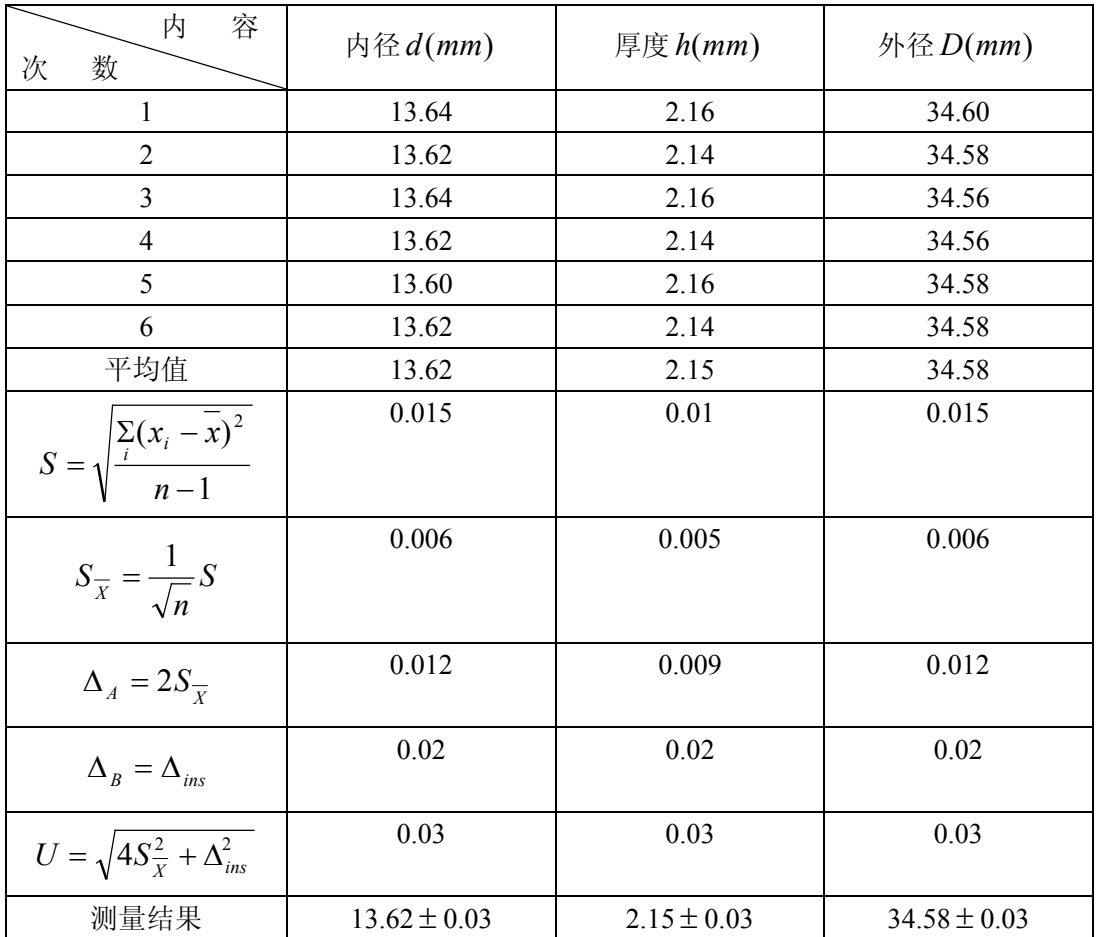

钢珠的测量

测量量具:螺旋测微器; D*ins* = 0.004*mm*

| 令忌医奴: 0.004/////// |        |        |        |        |        |        |        |
|--------------------|--------|--------|--------|--------|--------|--------|--------|
| 次数                 |        |        |        |        | 5      |        | 平均值    |
| 内容                 |        |        |        |        |        |        |        |
| 直径 $D'(mm)$        | 13.978 | 13.979 | 13.978 | 13.977 | 13.978 | 13.978 | 13.974 |

零点读数:0.004*mm*

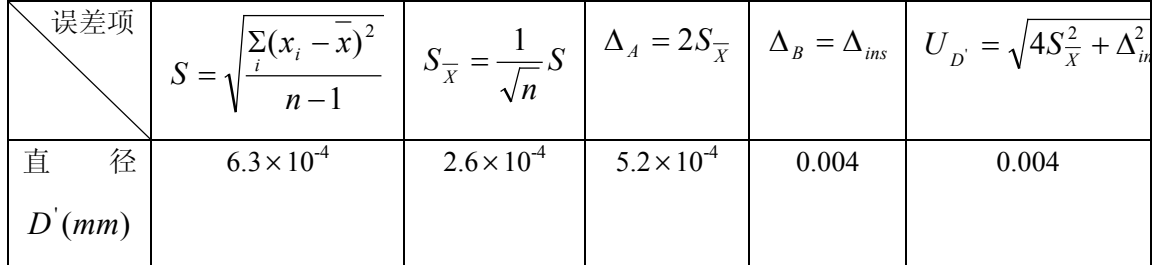

测量结果: *D'* = 13.974±0.004*mm* 

$$
\overline{V} = \frac{\pi}{6} \overline{D}^3 = 1428.04 (mm)^3
$$
  
\n
$$
U_V = \frac{\pi}{2} \overline{D}^2 (U_D) = 0.13 (mm)^3
$$
  
\n
$$
\therefore \mathbf{V} = \overline{\mathbf{V}} \pm \mathbf{U_V} = 1428.0 \pm 0.1 (mm)^3
$$

2.圆柱体的测量

测量量具:游标卡尺; D*ins* = 0.02*mm*

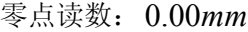

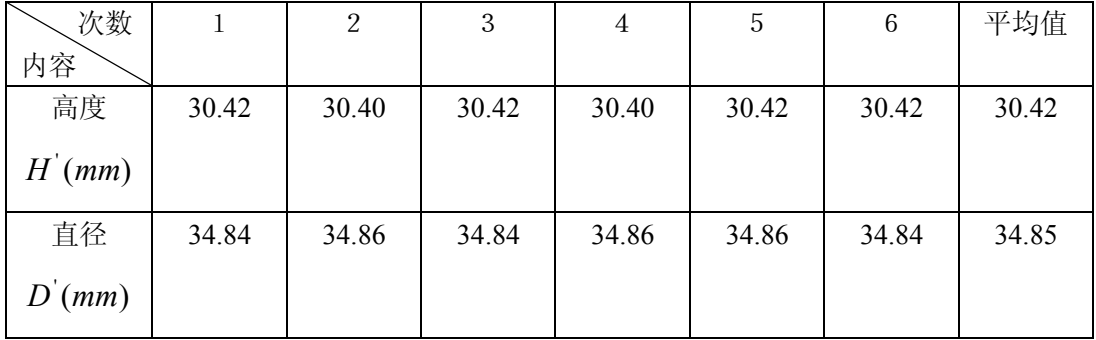

误差处理:

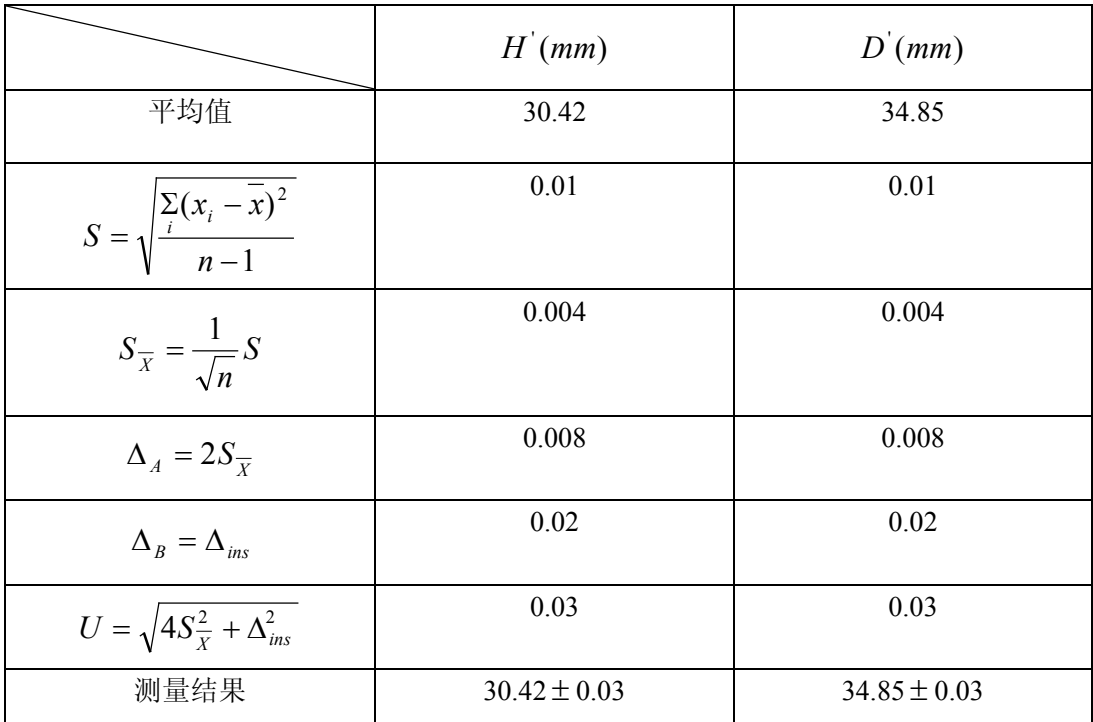

⑦
$$
\text{②E}(\hat{\mathbf{r}}) \cdot \nabla = \frac{\pi}{4} D^2 H^2
$$

\n∴ 
$$
\nabla = \frac{\pi}{4} D^2 \overline{H}^2 = 2900 \times 10 (mm)^3
$$

\n
$$
U_V = \sqrt{\left(\frac{\partial V}{\partial D}\right)^2 U_H^2 + \left(\frac{\partial V}{\partial H}\right)^2 U_H^2}
$$

\n
$$
= \sqrt{\left(\frac{\pi}{2} \overline{H}^2 D^2\right)^2 U_D^2 + \left(\frac{\pi}{4} \overline{D}^2\right)^2 U_H^2}
$$

\n
$$
= 6 \times 10 mm
$$

结果表达式为:  $V = (2900 \pm 6) \times 10$ mm

## **四 课后练习题**

1.何谓仪器的分度数值?米尺、20 分度游标卡尺和螺旋测微器的分度数值各为多 少?如果用它们测量一个物体约 7cm 的长度,问每个待测量能读得几位有效数字?

2.游标刻度尺上 30 个分格与主刻度尺 29 个分格等长,问这种游标尺的分度数值 为多少?

# 实验2 密度的测量

——主讲教师:徐 朋

## **[实验目的]**

- 1.掌握物理天平的原理与使用方法;
- 2.掌握流体静力称衡法,学会交换法;
- 3.正确计算物体的密度及其不确定度。

#### **[实验原理]**

1. 测不规则物体的密度  $ρ$  ( $ρ$   $\rho$ <sup>0</sup>  $\sigma$ <sup>-</sup>水的密度)

$$
\rho = \frac{m_1}{m_1 - m_2} \rho_0
$$

2. 测不规则物体的密度 $\rho'$  ( $\rho'$  <  $\rho_0$ )

$$
\rho' = \frac{m_3}{m_4 - m_5} \rho_0
$$

3. 测液体的密度

$$
\rho_x = \frac{m_1 - m_b}{m_1 - m_2} \rho_0
$$

#### **[实验仪器]**

天平,蒸馏水,烧杯,温度计;待测有机物块,待测液体。

#### **[实验任务]**

- 1. 调整天平
	- (1)调水平
	- (2)调零点
- 2. 测不规则有机物体的密度 *<sup>r</sup>*
	- (1) 采用交换法称测有机物体在空气中的质量 *m*1;
	- (2) 将有机物体悬吊、浸没在水中, 称衡此时有机物体的表观质量m<sub>2</sub>;
- (3) 测读水温, 查 265 页表 7.2, 记录此温度相应水的密度  $\rho_0$ ; 计算  $\rho$  。 3. 测不规则蜡块的密度  $\rho'$ 
	- (1) 采用交换法称测蜡块在空气中的质量  $m_3$ ;
	- (2) 按教材图 4, 将蜡块悬吊在空气中、有机物体浸没在水中, 测出质量  $m_4$ ;
- (3) 按教材图 5, 将蜡块、有机物体同时浸没在水中, 测出质量  $m<sub>5</sub>$ ;
- (4) 测读水温, 查表、记录该温度相应水的密度  $\rho_0$ ; 计算  $\rho'$  。
- 4. 测液体的密度 *<sup>r</sup> <sup>x</sup>*
	- (1) 采用交换法称测有机物体在空气中的质量  $m_a$  (同 $m_1$ );
	- (2) 将有机物体悬吊、浸没在水中, 称衡此时有机物体的表观质量  $m_c$  (同 $m_2$ );
	- (3)将有机物体悬吊、浸没在待测液中,称衡出此时有机物体的质量 *m<sup>b</sup>* ;
	- (4) 测读水温, 从表中查出该温度相应的水的密度  $\rho_0$ ; 计算  $\rho_x$  。

#### **[数据处理]**

测量数据的记录、处理与测量结果之相关要求如下:

#### 1**. 仪器误差的确定**

天平的仪器误差 D*ins* 取分度值(感量)的一半。

$$
\text{if } e = 20mg \Rightarrow \Delta_{ins} = 10mg = 0.01g
$$
\n
$$
e = 10mg \Rightarrow \Delta_{ins} = 5mg = 0.005g
$$

#### 2**. 读数取位**

天平感量为 20*mg* : *m* = (34.35 ± 0.01)*g*

天平感量为 10*mg* : *m* = (34.345 ± 0.005)*g*

注: 单次测量结果中, 绝对不确定度*U* 取仪器误差 $\Delta_{ins}$ , 即  $m_i = m_i \pm \Delta_{ins}$ 

#### 3**. 数据处理与测量结果**

有机柱体的密度: $\rho$ = $\rho$ ± $U_{\overline{\rho}}$  (参照教材 21 页例 3);

蜡块的密度 *<sup>r</sup>*¢ 注意有效数字的位数, *<sup>r</sup>*¢ 的不确定度不作要求。

## **[注意事项]**

- 1. 液体密度的测量,作为知识拓展可简介,其操作不作要求;
- 2. 教材中表 2 的测量次数改为 1(即单次测量);
- 3. 强调几点
	- (1) 流体静力称衡法的优点、交换法的意义;
	- (2) 天平的调节要领;天平调零以指针居中(指针连续几次的左右摆幅相同)为 平衡标志;不测停点;及时**止动**等。
- (3) 水中置物的方法;烧杯中的水不宜过多( 2 \_<br>\_ 左右; 量少可再续加少许),以 置入物体后水未溢出为原则;细线的长度要适中;
- (4) 记录温度注意有效数字: 杳 265 页表 7.2 中水的密度时, 就近取值;
- (5) 记录天平的相关信息;操作中及时观察天平,确保其处于正常状态。
- (6) 戴手套或用镊子接触砝码。

## **[思考题] 等其余内容详见教材。**

#### **数据处理示例**

今有一铝质物体,用流体静力衡量法测量其密度,数据见表 1。

表 1 用流体静力衡量法测量密度  $\qquad$  单位: Kg $\times 10^{-3}$ 

| 期   | 天平型号       | 蒸馏水温度           | $m_{\overline{z}}$ (g) | $m_{\perp}$<br>(g) |
|-----|------------|-----------------|------------------------|--------------------|
| 04. | TG704 10mg | $1.0^{\circ}$ C | 060                    | 031                |

查蒸馏水温度表 t = 11.0℃时,

$$
\rho_0 = 0.9996 \times 10^3 \approx 1.000 \times 10^3 \,\text{Kg/m}^3 \, \text{s}
$$

由测量原理  $\qquad \qquad$   $\qquad \qquad$   $\qquad$ 

$$
\rho = \frac{m_1}{m_1 - m_2} \rho_0 \tag{1}
$$

得扩展不确定度传播公式

$$
U_{\rho} = \sqrt{\left(\frac{\partial \rho}{\partial m_1}\right)^2 U_1^2 + \left(\frac{\partial \rho}{\partial m_2}\right)^2 U_{2_1}^2}
$$
 (2)

将(1)代入(2),得

$$
U_{\rho} = \sqrt{\left[\frac{-m_1}{(m_1 - m_2)^2}\right]^2 U_1^2 + \left[\frac{m_2^2}{(m_1 - m_2)^2}\right]^2 U_{2_1}^2 * \rho_0}
$$
(3)

式中的*U*,和*U*,取天平的分度值(即天平感量)的 1/2,

$$
E = 10mg = 0.01 \times 10^{-3} \text{Kg}
$$

$$
U_1 = U_2 = 0.005 \text{Kg}
$$

将表 1 中数据代入上式,

$$
U_{\rho} = \sqrt{\left[\frac{17.031}{(27.060 - 17.031)^2}\right]^2 \times 0.005^2 + \left[\frac{27.060^2}{(27.060 - 17.031)^2}\right]^2 \times 0.005^2 \times 1.000}
$$
  
= 0.006 × 10<sup>3</sup> Kg / m<sup>3</sup>

此为铝块密度测量结果的扩展不确定度。再将表 1 中数据代入(1)中得铝块密度为

$$
\overline{\rho} = \frac{27.160}{27.160 - 17.031} \times 1.000 = 2.698 \times 10^3 \,\text{Kg/m}^3
$$

测量结果表达式为

$$
\rho = (2.698 \pm 0.006) \times 10^3 \,\text{Kg} / \text{m}^3
$$

# **实验 3 惠斯通电桥测电阻**

——主讲教师:李学慧

**讲解实验 3 的同时延伸宏观介绍实验五和实验四十九**

**?**

延伸至

"平衡电桥"  $\longrightarrow$  "非平衡电桥"

实验 5(箱式电桥**)**

延伸至

预备性实验(基础性实验) ------------- 研究性实验 基础性实验(提高性实验)

# **所以实验 3 是基础,要求学生真正搞懂**

# 实验 3 惠斯通电桥测电阻的电子教案

# **一、讲课内容(启发式、引导式的教学方法)20-25 分钟(11:55-14:05)共 125 分钟**

- 1.教学目标
	- (1)了解惠斯通电桥的结构原理和使用方法
	- (2)了解惠斯通电桥测电阻这种方法的优缺点和使用条件
	- (3)准确度、灵敏度与哪些因素有关
- 2.课堂讨论题(设置 5 个题)

(1)电桥的平衡条件是什么?怎样利用平衡条件来测电阻?

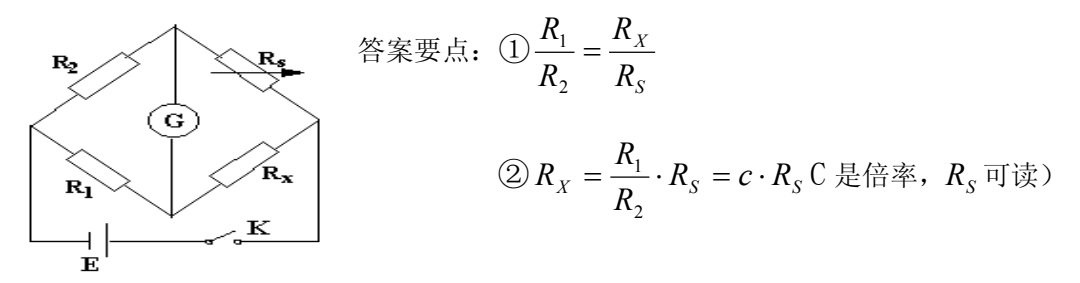

(2)怎样判断电桥是否平衡?这种判断方法是否充分可靠? 答案要点:①检流计指针示零

 $\bigcirc$ 检流计要充分灵敏(即 $R_X$ 微小改变 $\Delta R_X$ 时,检流计指针偏转要足够大)。 **讨论后再由教师讲解电桥灵敏度的概念。(实际进行是在测量时,以一名最先调整好的 学生为例进行演示讲解,感觉直观)**

如果 *R<sup>X</sup>* 变化 D*R<sup>X</sup>* ,指针偏转不能被查觉(看不出指针偏转),则测量误差一定大  $\pm$  Δ*R<sub>v</sub>* 所以这个微小变化 Δ*R<sub>v</sub>* 决定于电桥灵敏度 *S* 。

$$
\textcircled{\tiny{1}} S \text{ if } \hat{\mathbb{E}} \times \mathbb{E} = \frac{\Delta n}{\frac{\Delta R_x}{R_x}} = \frac{\Delta n}{\frac{\Delta R_s}{R_s}}
$$

当  $\Delta R_X = R_X$ 时(即分母是 1), 也就是  $R_X$  变化一倍, 所引起的检流计偏转的 格数。

② *S* 的作用:如灵敏度*S* 已知,则可求出由于检流计灵敏度不够带来的测量误差:

*S n R R X <sup>X</sup>* D = <sup>D</sup> ( <sup>D</sup>*<sup>n</sup>* <sup>取</sup> 0.2)或 *<sup>X</sup> <sup>R</sup><sup>X</sup> S R* 0.2 D =

**搞清电桥灵敏度的概念,再启发同学回答问题,设计了 4 个题:**

(3) 为了提高电桥的准确度, 对 $R_1, R_2, R_s$ 各有什么要求? 答案要点:

$$
\textcircled{\tiny{1}} R_{X} = \frac{R_{1}}{R_{2}} \cdot R_{S}
$$

$$
\text{H}_{\text{F}}\ddot{\boldsymbol{\mu}}\text{H}_{\text{F}}\dot{\boldsymbol{\mu}}\text{H}_{\text{F}}\text{H}_{\text{F}} = \sqrt{\left(\frac{\Delta R_1}{R_1}\right)^2 + \left(\frac{\Delta R_2}{R_2}\right)^2 + \left(\frac{\Delta R_S}{R_S}\right)^2}
$$

$$
\text{Im } S \text{ K} \text{ s. } \frac{U_{R_X}}{R_X} = \sqrt{\left(\frac{\Delta R_1}{R_1}\right)^2 + \left(\frac{\Delta R_2}{R_2}\right)^2 + \left(\frac{\Delta R_S}{R_S}\right)^2 + \left(\frac{0.2}{S}\right)^2}
$$

每项的相对误差都要足够小。

 $\mathcal{O}$ 自组电桥板  $R_1, R_2$ 的标称误差为  $2\%$  (时间长, 现在可能更大)。

(4) 图中阻流器  $R_0$  的作用是什么?怎样操作

答案要点:①粗调时,保护检流计,细调时,使电桥灵敏度 *S* 最大。  $\oslash$ 粗调时, 断开 $K_0$ , 细调时, 闭合 $K_0$ 。

(5)滑线变阻器的作用是什么?怎样操作?

答案要点:①限制桥路中的电流,保护检流计和其它原件不过载。

②粗调时,滑线变阻器处于电阻最大位置。

细调时,滑线变阻器处于电阻最小位置。

# **二、测量内容**

(一)自组电桥

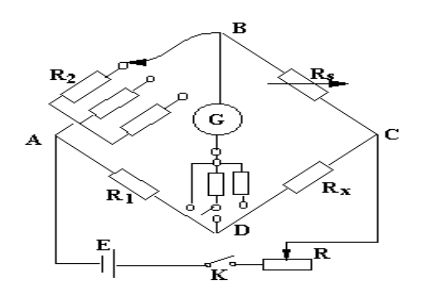

第一步: 正确联接电路

第二步:通电之前可调器件应放何位置(提问): ①滑线可变电阻开始置于何位置?如何进行正 确操做?

②此联好的线路,倍率是多少?电阻箱 *R<sup>S</sup>* 开始 大概放在什么位置?(头脑必须清楚) ③阻流器通电之前开关 *K*<sup>0</sup> 应接通还是断开? (粗调时断开,电流从 *R*<sup>0</sup> 通过,保护*G* 作用)

13

第三步:测量

# 注:**4 个电阻中,本科:都要求测,但只需对一个电阻选择一个倍率进行全过程的数据 处理。**

**数 据 表 格**

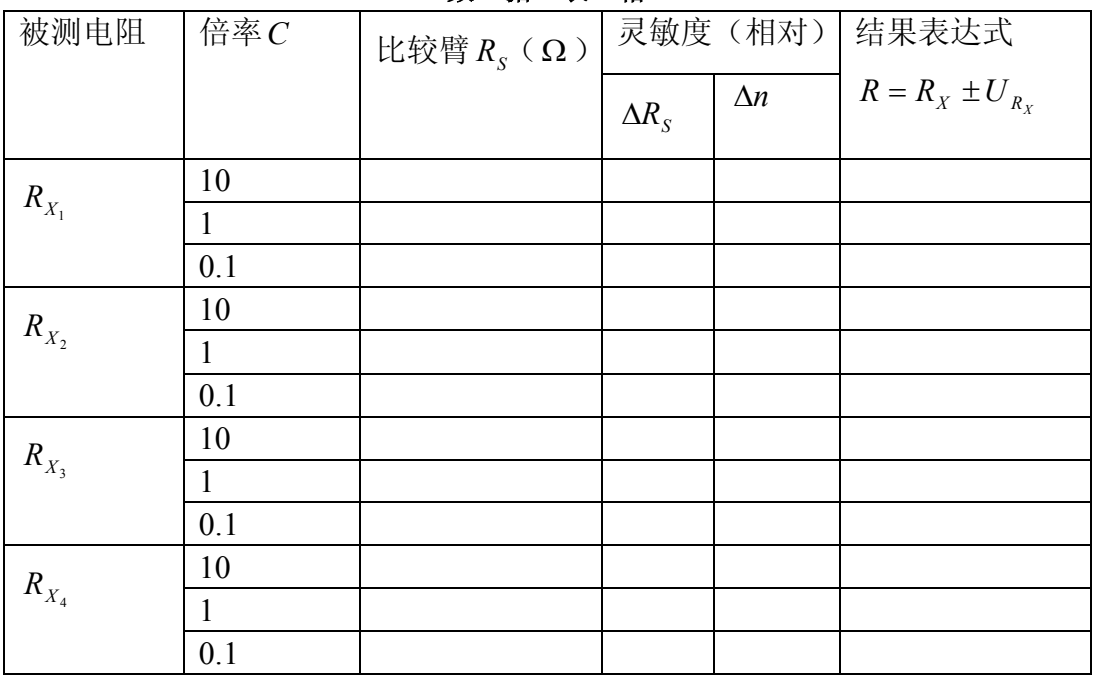

选 $R_{_{X_2}}$  = 470Ω (标称值)一组测量数据进行处理:

$$
\frac{U_{R_X}}{R_x} = \sqrt{\left(\frac{\Delta R_1}{R_1}\right)^2 + \left(\frac{\Delta R_2}{R_2}\right)^2 + \left(\frac{\Delta R_S}{R_S}\right)^2 + \left(\frac{0.2}{S}\right)^2}
$$

本装置(电桥板) $\frac{\Delta R_1}{R_1} = \frac{\Delta R_2}{R_2} \approx 2\%$ 2 2 1  $\frac{\Delta R_1}{R_1} = \frac{\Delta R_2}{R_2} \approx$ *R R R R*

$$
\frac{\Delta R_S}{R_S} \approx 0.1\%
$$

代入相对不确定度

$$
\frac{U_{R_X}}{R_X} = \sqrt{(2 \times 10^{-2})^2 + (2 \times 10^{-2})^2 + (1 \times 10^{-3})^2 + (\frac{0.2}{187.36})^2}
$$
  
= 2.8 × 10<sup>2</sup>

 $R_X = R_X \pm U_{R_X} = (4.7 \pm 0.1) \times 10^2 \,\Omega$ 

**注意问题:**

- l 检流计红点、白点位置
- l 检流计指针指向一边可能原因(导线断、开关、倍率和电阻箱 *R<sup>S</sup>* 设置不对)
- l 电路的最佳联法(先串联,确认对角点)
- l 倍率和比较臂阻值(清楚)

## **知识点的联系(知识链条):**

## **实验 3 惠斯通电桥测电阻**

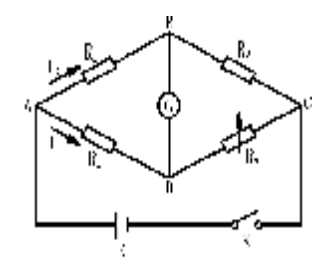

图 1 电桥原理图 1 2 1 2 实验线路图

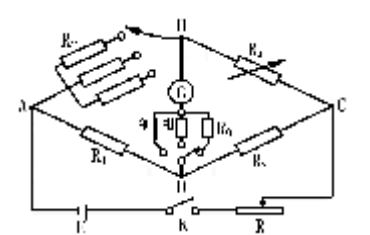

#### 被测阻值不发生变化

"惠斯通电桥"是"平衡电桥",是预备性实验(基础性实验)而由此可以延伸至"非 平衡电桥"的研究性实验"测温电桥的设计、安装和使用"(新教材"热敏电阻温度计 的设计安装和使用")电桥模块中的三段式

## **实验 5 铜电阻和热敏电阻的温度特性**

被测阻值发生变化-------反应温度特性 用箱式电桥测试,但依然是平衡电桥,强调箱式电桥与自组电桥各臂对应关系

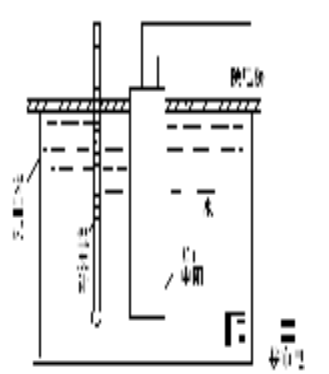

١Ò Ó ೦೯ ರಸ್ತೆ $\circ$ :O

图 1 测 Cu 热电阻温度特性实验装置 The Search All 2 QJ23 电桥面版图

# **实验 51 热敏电阻温度计的设计安装和使用**

非平衡电桥 R<sub>t</sub>的阻值发生变化,则电桥的平衡条件被破坏, G 中就有电流通过, 指针发 生偏转,偏转越大,说明 Rt变化也越大。

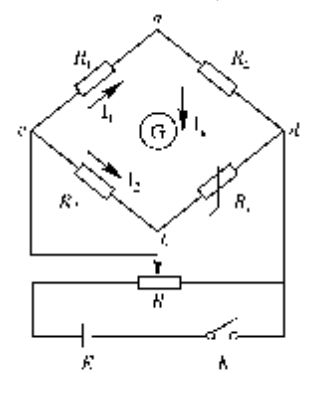

图2 非平衡电桥

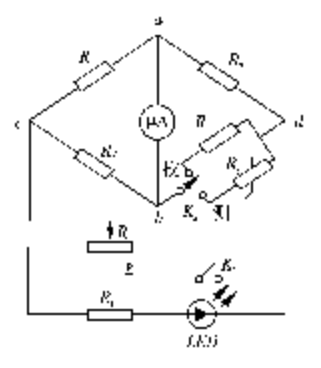

图3 德雷电桥的海豹电路图

## 实验 4 转动惯量的测量

#### ——主讲教师:徐 朋

## **教学重点:**

- 1. 培养学生在独立完成本实验任务的过程中,从查阅资料、开放预习、操作,到完成 数据处理、独立撰写课程论文的多种能力。
- 2. 掌握三线摆、秒表等仪器的基本原理和调节、使用方法;学会用三线摆测不同刚体 转动惯量的方法。
- 3. 在处理数据的过程中,应用实验误差理论计算不确定度和百分误差;分析误差原因, 对提高测量结果的精度提出、实施改进措施。

## **教学难点:**

- 1. 转动惯量不确定度的分析;
- 2. 改进测量方法的实施过程。

## **实验要求:**

- 1. 测准各刚体、三线摆装置的几何参量;
- 2. 记录各待测刚体的质量,测准它们的扭转摆动周期;
- 3. 计算转动惯量及其不确定度;对测量结果加以分析和讨论;提出改进方案并付诸实 施。
- 4. 答辩。

## **基本实验内容:**

- 1. 调解下圆盘水平,用钢直尺测出上、下圆盘间距;
- 2.扭动上圆盘,待下圆盘的纯扭转摆动稳定后,用秒表(或电脑通用计数器)测出刚 体扭转摆动若干周期相应的总时间,共做五次;
- 3. 分别将独立的刚体置于下圆盘上(中心重合),测出刚体扭转摆动若干周期相应的 总时间,共做五次;
- 4. 将两个相同的刚体对称置于下圆盘上,使两刚体的边缘同切于下圆盘的中心,测 出刚体扭转摆动若干周期相应的总时间,共做五次;
- 5. 处理数据
	- ①下圆盘的转动惯量 J<sup>1</sup>

推导计算 $\overline{J}_{\!\scriptscriptstyle 1}$ 和不确定度 $U_{\bar{J}_{\!\scriptscriptstyle 1}}$ ,得出结果;

②不同刚体的转动惯量

将实验结果与各自理论值相比较,求出百分误差。

## **数据记录与处理**

(一)秒表测空载圆盘等数据

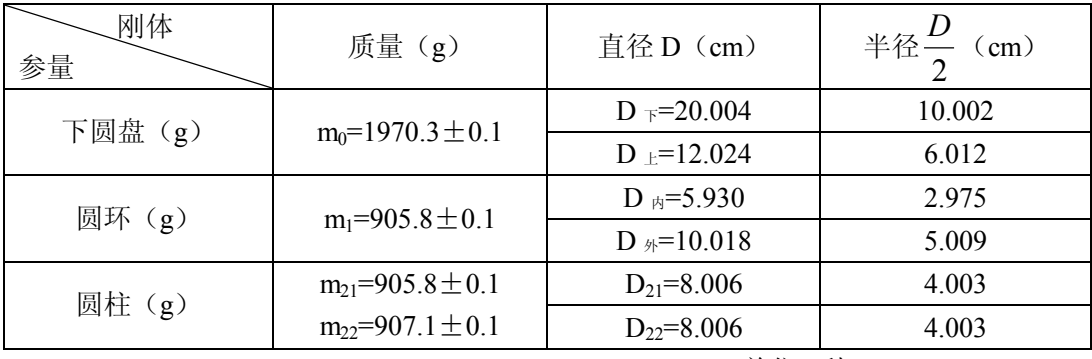

H=57.59cm 单位 1秒

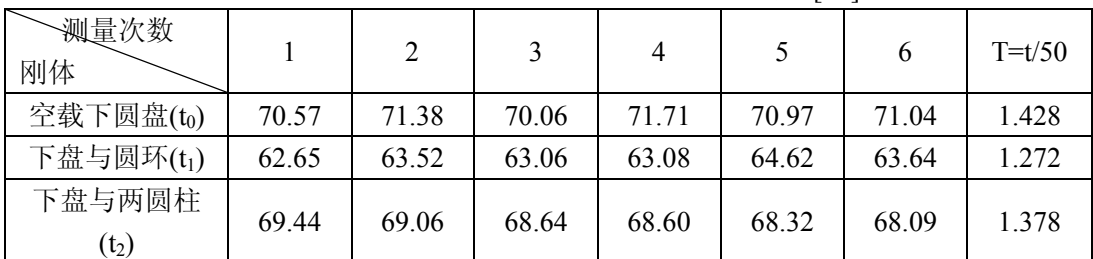

 $J_0 = mgDdT_0/(16 \pi^2 H) = 0.0087272(kg.m^2)$ 

 $U_0/J_0=146\times 10^{-4}$ 

 $U_0=146\times10^{-4}\times J_0$ 

 $U_0 = 146 \times 10^{-4} \times 0.0087272 \approx 0.0001 \text{(kg.m}^2)$ 

Jo与不确定度对齐,应取到小数点后四位,故结果表达式为 J

 $J=0.0087 \pm 0.0001$  (kg.m<sup>2</sup>)

(二) 电脑通用计数器测空载圆盘

与秒表测空载圆盘求解类似,只数值略有不同而已

 $J_1$ =mgDdT<sub>1</sub>/(16 $\pi$ <sup>2</sup> H)

 $=1.9804 \times 9.80064 \times 0.2000 \times 0.11964 \times 1.3722^{2}/(16 \times 3.1416^{2} \times 0.6325)$ 

 $= 0.0087522(\text{kg}.\text{m}^2)$ 

周期的 A 类不确定度: S(t<sub>1</sub>)=0.001(s) S(T<sub>1</sub>)=0.001/30=0.00003(s)

电脑通用计数器误差极限为:  $\Delta$ ins=0.0001(s)

仍取置信概率为 0.95, 则

 $U_{\text{E1}} = \sqrt{4 \times 0.00003^2 + 0.0001^2}$ 

转动惯量的相对不确定度为:

 $U_1/J_1=\sqrt{(0.5^2+2^2+3.3^2+3.2^2+1.46^2)\times(10^{-4})^2}$ 

第一项为微小量,可忽略

 $U_1/J_1 = 5.013 \times 10^{-4} \times 0.0087522 \approx 0.000004 \text{(kg.m}^2)$ 

表达式 J 为:

 $J=0.008755 \pm 0.000004 \text{(kg.m}^2)$ 

(三) 通用计数器测下盘与圆柱

首先将各数据带入公式计算 J<sub>2</sub>

 $J_2$ =mgDdT<sub>2</sub>/(16 $\pi$ <sup>2</sup>H)

```
=1.9804 \times 9.80064 \times 0.2000 \times 0.11964 \times 1.1787^{2}/(16 \times 3.1416^{2} \times 0.6325) \cdot 0.0087552
```
 $= 0.0094325 - 0.0087552 = 0.0006773 \text{(kg.m}^2)$ 

通用计数器误差极限为:  $Δ$  ins=0.0001(s)

周期 T 的 A 类不确定度: S(t<sub>2</sub>)=0.002(s)

 $S(T_2)=0.002/30=0.00007(s)$ 

 $U(T_2) = \sqrt{4 \times 0.0001^2 + 0.00007^2} = 0.0002(s)$ 

相对不确定度为:

 $U_2/J_2=$ 

$$
\sqrt{\left[U_{m0}/(m_{0}+m_{1})\right]^{2}+\left[U_{m1}/(m_{0}+m_{1})\right]^{2}+(U_{R}/R)^{2}+(U_{r}/r)^{2}+4(U_{T}/T)^{2}+(U_{H}/H)^{2}+(U_{J1}/J_{1})^{2}}
$$

根号内前两项为微小量,可舍去.

 $U_2/I_2=7.3\times10^{-4}$ 

 $U_2 = 7.3 \times 10^{-4} \times 0.0006773 = 0.0000005 \text{(kg.m}^2)$ 

## **分析与讨论**

#### **理论值的计算**

#### (一) **下圆盘的转动惯量**

将所得数据带入理论值计算公式中  $J=1/2m_0(1/2D_0)^2=(1/2)\times 1.9804\times (0.2000/2)^2=0.0099(kg.m^2)$ (二) **圆柱的转动惯量**  $J=(1/2)m(D_1/2)^2=(1/2)\times 0.90534\times (0.08006/2)^2$  $J=0.00073(kg.m^2)$ 

## (三) **百分误差的计算**

1.秒表测下圆盘: 0.009902-0.0087272 × 100%/0.009902=11.86% 2.通用计数器测下圆盘的百分误差:

 $|0.009902 - 0.0087552| \times 100\% / 0.009902 = 11.58\%$ 

3.通用计数器测圆柱的百分误差:

 $|0.000725 - 0.000677| \times 100\%/0.000725 = 6.62\%$ 

## (四) **误差来源分析**

- 1. 圆盘没有完全水平
- 2. 上下圆盘中心点连线不在一条直线上
- 3. 秒表测量时,起点和终点均目测,不够精确.
- 4. 圆盘在扭动运动中同时有摆动.
- 5. 下圆盘上三条钢丝与圆盘交点并不构成等边三角形,将导致上下圆盘中心点连线不 在一条直线上.
- 6. 由于钢丝太细,不能遮光,在钢丝上贴一片小纸条,但同时也会带来空气阻力.
- 7. 尤其应注意的是,如果贴上的纸条过大,将导致所测得周期为原打算测周期数的 2 倍.

## **结论**

由秒表所测结果和电脑通用计数器所测结果可以看出,其结果位数相差两位,所以在实验 要求并不十分精确的情况下,完全可以用秒表替代电脑通用计数器

## **注意**

- 1. 实验中若遮光纸条过大或过小,将使周期的测量出现问题,导致百分误差较大.
- 2. 转动上圆盘幅度过大或过小时,必须待圆盘转动幅度稳定之后才能重新测量, (可在 下圆盘标上刻度,以显示每次转动的圆盘幅度)

# **实验 5 铜电阻和热敏电阻的温度特性**

——主讲教师:刘 军

## **[实验目的]**

1.测量热敏电阻的温度特性

2.掌握箱式电桥的使用

3.学习用曲线改直的方法处理数据

## **[教学方法]**

采用讨论式,提案式教学方法

## **[实验原理]**

半导体热敏电阻与热电阻相比具有灵敏度高、体积小、反应快等优点。大多数热敏电阻 具有负的温度特性, 称为 NTC 型热敏电阻, 其阻值与温度的关系可表示为

$$
R_T = R_{T_0} e^{-B\left(\frac{1}{T} - \frac{1}{T_0}\right)}
$$
 (1)

式中,  $\,R_{\rm \scriptscriptstyle T_0}\pi\,R_{\rm \scriptscriptstyle T}\,\gamma$ 别是温度 $\,T_{\rm 0}(K)\,\pi\,T(K)$ 时的阻值;  $\,T\,\pi\,T_{\rm 0}\,$ 是开尔文温标; B 是材料 常数,单位是 K。也有些热敏电阻具有正的温度特性, 称为 PTC 型热敏电阻, 其阻值与 温度的关系可表示为 $R_{\rm \scriptscriptstyle T}$  =  $R_{\rm \scriptscriptstyle T_0} e^{B(T-T_0)}$  $R_{\scriptscriptstyle T} = R_{\scriptscriptstyle T_0} e^{\scriptscriptstyle B (T-T_0)}$ ,热敏电阻的主要性能指标是:

(1)标称值 *R<sup>H</sup>* 是指 25℃时的阻值。

 $(2)$  温度系数 $\alpha_{\textit{T}}$ . 定义为温度变化一度时阻值的变化量与该温度下阻值之比

$$
\alpha_T = \frac{1}{R} \cdot \frac{dR_T}{dT}
$$
 (3)

将式(2)代入式(3),得

$$
\alpha_{T} = -\frac{B}{T^{2}} \tag{4}
$$

 $\alpha$ <sub>r</sub> 不仅与材料常数有关, 还与温度有关, 低温段比高温段更灵敏。如果不作特殊说明,

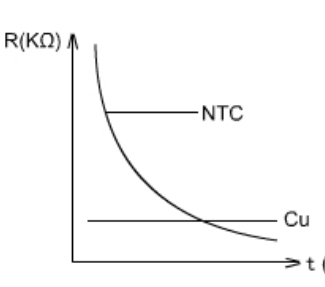

是指*T* = 293*K* 时的α<sub>π</sub>。材质不同, α<sub>π</sub>也有很大差别, 大约为( $-3$ <sup>~</sup> $-6$ ) ×10-2/K, 它比热电阻的 $\alpha_r$ 高出 10 倍左 右。图 1 是 CU 电阻和某一负温度系数热敏电阻的温度特性 曲线。热敏电阻的缺点是非线性严重,元件的稳定性较差。 (3)材料常数 B 是与材质有关的常数,对 NTC 型热敏 电阻来说, B 值约为 1500-6000K. (2) 式两边取对数, 得

图 1 Cu 电阻和 NTC 热敏电阻的温度特性 <sup>21</sup>

$$
\ln R_T = \ln R_{T_0} + B \left( \frac{1}{T} - \frac{1}{T_0} \right) \tag{5}
$$

$$
\oint \ln R_T = y, \ln R_{T_0} - \frac{B}{T_0} = A, \frac{1}{T} = x \ln (5) \text{ if } \frac{1}{2} \text{ if } \frac{1}{2} \text{ if } \frac{
$$

$$
y = A + Bx \tag{6}
$$

## **[实验任务]**

1.测绘 NTC 热敏电阻的温度特性曲线 2.绘制  $\ln R_{_{T}}-\frac{1}{T}$ 图,由图求出材料常数 B

 $3.$  计算温度系数 $α_τ$ 

## **[数据处理]**

中值点 (  $2.97 \times 10^{-3}$  ,7.094 )

$$
M_1(2.69\times10^{-3}, 6.000)
$$

 $(3.27 \times 10^{-3}, 8.333)$  $M_2(3.27\times10^{-7})$ 

 $4.02 \times 10^3 (K)$  $(3.27 - 2.69) \times 10$  $8.333 - 6.000 = 4.02 \times 10^{3}$ 3 2  $\mathcal{N}_1$  $\frac{2}{2}$   $\frac{y_1}{x_1} = \frac{0.555 - 0.000}{0.0000} = 4.02 \times 10^3 (K)$  $x_2 - x$  $B = \frac{y_2 - y_1}{\sqrt{2.25 \times 10^{-9} \text{J s}^2}} = 4.02 \times$  $- 2.69 \times$  $=\frac{8.333-}{(2.05-0.05)}$ -  $=\frac{y_2 - y_1}{x_2 - x_1} = \frac{8.333 - 6.000}{(3.27 - 2.60) \times 10^{-7}}$ 

由于不作特殊说明,*<sup>a</sup><sup>T</sup>* 指 293K 时的温度系数

所以  $\alpha_T = -\frac{B}{r^2} = -\frac{7.02 \times 10^7}{2.02 \times 10^7} = -4.69 \times 10^{-2} (K^{-1})$ 293  $4.02\times10^{3}$   $4.60\times10^{-2}$  ( $V^{-1}$ 2 3 2  $=-\frac{B}{r^2}=-\frac{4.02\times10^3}{2.002}=-4.69\times10^{-2}(K^{-1})$ *T B*  $\alpha_{\scriptscriptstyle T}$ 

## **[预习思考题]**

- 1.本实验装置的系统误差因素有哪些?请指出三个以上。并说明在实验操作中怎样才能 控制和减少这些误差因素的影响。
- $2.$  热敏电阻和铜热电阻比较,  $R$ <sup>H</sup> 可以很大,  $\alpha$ <sup>T</sup> 可以很高, 体积可以很小, 这些特点对 于测温性能有什么优越性?

# 实验 6 冲击法测量磁场

——主讲教师:王晓秋

## **教学目标:**

堂握用冲击法测磁感应强度的原理和方法; 测定螺线管轴线上磁感应强度的分布; 培养学生的独立动手能力和综合应用能力。

#### **重点与难点:**

重点:用冲击法测磁感应强度的原理和方法

难点:冲击电流计工作原理

## **实验内容:**

分析、连接测量电路;

测量磁通冲击常数 Cp;

测定螺线管轴线上的磁感应强度及其分布;

计算螺线管轴线各处 B 值, 并作 B-X 曲线:

计算螺线管中点和端点处 B 的实验值和理论值的相对百分误差。

## **教学方法:**

采用讨论式、提案式教学方法

#### **教学过程设计:**

#### **一 实验简介:**

## **1 测量电路:**

- 回路Ⅰ:直流电源 *E* 与螺线管接通,构成磁 化电流回路,用以产生 *B* 和*f* 。
- 回路Ⅱ:直流电源 *E* 与互感器 *M* 初级线圈连接而构 成定标回路,用以测量 $C_{\ell}$ 。
- 回路Ⅲ:冲击电流计 *G*,外电阻 *R*(电阻箱)、 互感器 *M* 的次级线圈、螺线管内的 探测线圈构成电流计回路。

#### **2 测量方法:**

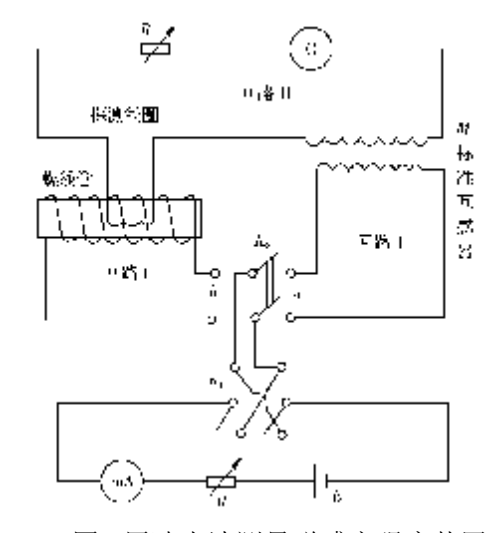

图1用冲击法测量磁感应强度装置

冲击法—是将探测线圈中的脉冲电流通过冲击电

流计, 使电流计指示值发生变化,

根据指示值的变化量来计算 B。

在探测线圈中产生脉冲电流的方法有:

- 1) 抽拉线圈法——将探测线圈迅速撤离被测现场;
- 2) 转线圈法——将探测线圈迅速反转 180º;
- 3) 变化磁场法——将被测磁场迅速变为零,或迅速反向。

本实验采用变化磁场法

3 实验原理: 螺线管内磁通量的变化可由冲击电流计示数读出

$$
\Delta \phi = C_{\phi} d_{m}
$$

$$
\Box \Box \Box \quad 1: \quad \Delta \phi = NS\Delta B = 2NSB \qquad \qquad B = \frac{\Delta \phi}{2NS} = \frac{C_{\phi} d_{m}}{2NS}
$$

$$
\Box \Box \Box \Pi : \Delta \phi = M_0 \Delta I = C_{\phi} d_{m0} \qquad \qquad C_{\phi} = \frac{M_0 \Delta I}{d_{m0}} = \frac{2M_0 I_0}{d_{m0}}
$$

式中 *B* 和 Δφ 分别为螺线管内磁场强度和磁通量的变化, C<sub>φ</sub> 为磁通冲击常数, d<sub>m</sub> 和  $d_{\mathrm{m0}}$ 为冲击电流计指示值,*N* 为探测线圈的匝数,*S* 为平均截面积, $M_{\mathrm{0}}$ 为标准互感器 的互感。

#### **二 问题讨论:**

问题 1:螺线管磁场是如何产生的?螺线管中*f* 变化是如何产生的?

答案要点:由回路Ⅰ,*K*1闭合,*K*2合向"*b*",调节 *R* <sup>1</sup>使流过螺线管的电流达到规定值

 $I$ , 在螺线管内产生磁场。螺线管内磁场的变化利用换向开关  $K_1$ , 使电流

 $\left. \left. \left. \left. \left. \left. \left. \right. \right. \right. \right. \right. \left. \left. \left. \mathcal{F}_{0}\right. \right. \right. \right. \left. \left. \mathcal{F}_{0}\right. \left. \mathcal{F}_{1}\right. \left. \mathcal{F}_{1}\right. \left. \mathcal{F}_{2}\right. \left. \mathcal{F}_{2}\right. \left. \mathcal{F}_{2}\right. \left. \mathcal{F}_{3}\right. \left. \mathcal{F}_{4}\right. \left. \mathcal{F}_{5}\right. \left. \mathcal{F}_{6}\right. \left. \mathcal{F}_{7}\right. \left. \mathcal{F}_{$ 问题 2: 冲击电流计如何测 ΔΦ 和 *B* ?

$$
\overset{\circ}{\approx} \mathbb{R} \mathbb{H}; \quad \Delta \phi = C_{\phi} d_{m}, \quad B = \frac{\Delta \phi}{2NS} = \frac{C_{\phi} d_{m}}{2NS}
$$

问题 3: 为什么使用标准互感器来测磁通冲击常数  $C_a$ ?怎样测量?

答案要点:标准互感器可提供回路Ⅲ中磁通量的变化Δ $\phi$ , 由式Δ $\phi = C_{\phi} \Delta I_0 = M_0 \Delta I_0$ 可 确定磁通冲击常数 $C_{_\phi}$ ;

利用 $K_1$  换向开关使互感器  $M$  初级线圈电流从  $I_0$  变为一 $I_0$ , 即  $\Delta I_0 = 2I_0$ , 因

$$
\mathsf{H}^2 \oplus C_{\phi} = \frac{2 M I_0}{d_{m0}}.
$$

 $\Box$ 问题 4: 磁通冲击常数 $C_{\phi}$ 与哪些量有关? 回路 Ⅰ 和回路 Ⅱ 中 $C_{\phi}$ 是否相等?

答案要点:磁通冲击常数*C<sup>f</sup>* 与电流计回路总电阻 *R*(包括电阻箱电阻,探测线圈、互 感线圈的电阻及冲击电流计的内阻)有关。

回路Ⅰ和回路Ⅱ中*C<sup>f</sup>* 相等。

问题 5:为减小测量误差,实验中应注意哪些问题?

- 答案要点: 1)实验仪器安排要尽量使螺线管、标准互感器、滑线变阻器之间离远些, 以免相互感应;
	- 2)电流换向开关的切换速度要快。

#### **<sup>三</sup> 提案报告:**

- 1.按图 1 连接测量电路
- 2.测量磁通冲击常数*C<sup>f</sup>*
	- 1) *<sup>K</sup>*2倒向*a* , *R* <sup>1</sup> 调至最大值,接通 *<sup>K</sup>*1,逐渐减小 *<sup>R</sup>*1,使流过标准互感器的电 流 $I_0$  小于其额定值。记下 $I_0$  值。
	- 2) Ki迅速反向,记录光标的最大偏转  $d_{0\pi}$ 。再迅速把Ki反向,在反方向又读得 一个最大偏转 $\,d_{0\hskip 0.5pt\bar{a}}$ ,取其平均值 $\,d_{\,0}\,$
- 3. 测定螺线管内的磁感应强度沿轴线上的分布
	- 1) *<sup>K</sup>*2倒向 *b*,接通 *<sup>K</sup>*1,调节 *<sup>R</sup>1*使流过螺线管的电流达到规定值 *<sup>I</sup>0*;
	- 2) 将探测线圈安置在螺线管轴的中心。迅速把 *<sup>K</sup>*1反向,记录光标的最大偏转  $d_{\sf m\pm}$ ,再迅速把Ki反向记录光标在反方向的最大偏转 $d_{\sf m\pm}$ ,取其平均值 $d_{\sf m\pm}$ 作为最大偏转。
	- 3) 保持电流 *<sup>I</sup>0*不变,逐次移动探测线圈 1cm,重复 2)中的测量方法,记下 各处光标最大偏转的平均值  $d_{\scriptscriptstyle m1}$  ,  $\,\,d_{\scriptscriptstyle m2}$  , …, 直至螺线管端部。
- 4.数据记录

| 螺线管线圈    |       |          |      | 探测线圈 |  |     |               |
|----------|-------|----------|------|------|--|-----|---------------|
| 总<br>长   | 总匝数   | 平均直径     | 单位长度 | 总    |  | 总匝数 | 截面积           |
| $L$ (cm) | $N_0$ | $D$ (cm) | 匝数 n | /cm) |  |     | $\sqrt{cm}^2$ |
|          |       |          |      |      |  |     |               |
|          |       |          |      |      |  |     |               |
|          |       |          |      |      |  |     |               |

表 1 仪器参数

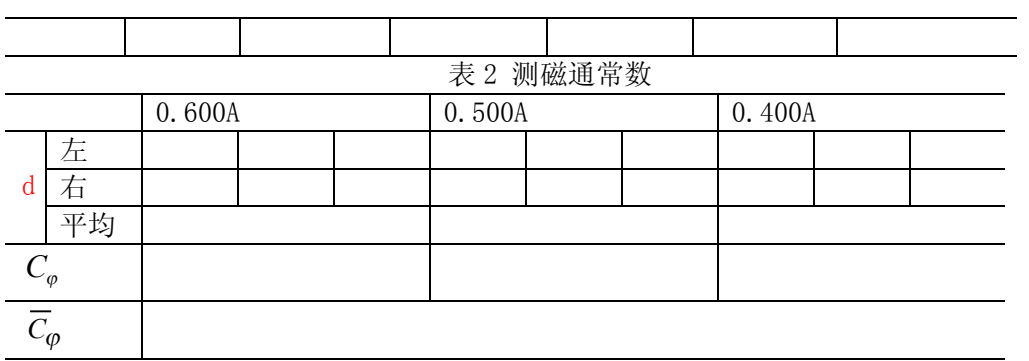

表 3 测 *B* 沿轴线分布  $I=0.500$ A

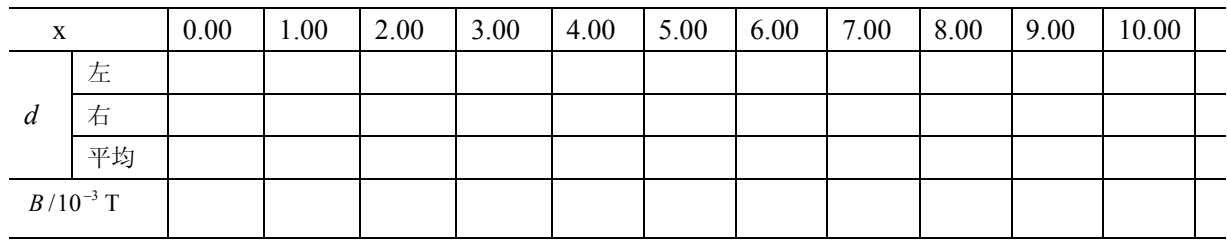

**四 独立操作:**

略

# **实验 8 牛顿环实验**

——主讲教师:刘 <sup>军</sup>

## **[实验目的]**

1.通过实验加深对等厚干涉原理的理解

2.学习用牛顿环测量平凸透镜曲率半径的方法

3.掌握读数显微镜的使用

4. 学习用逐差法(或作图法)处理数据

## **[教学方法]**

采用启发式,引导式教学方法

#### **[实验原理]**

当一曲率半径很大的平凸透镜的凸面与一磨光平玻璃板相接触时,在透镜的凸面与 平玻璃板之间将形成一空气薄膜,离接触点等距离的地方,厚度相同。如图 1 所示, 若 以波长为*l* 的单色平行光投射到这种装置上,则由空气膜上下表面反射的光波将互相干 涉,形成的干涉条纹为膜的等厚各点的轨迹,这种干涉是一种等厚干涉,在反射方向观 察时,将看到一组以接触点为中心的亮暗相间的圆环

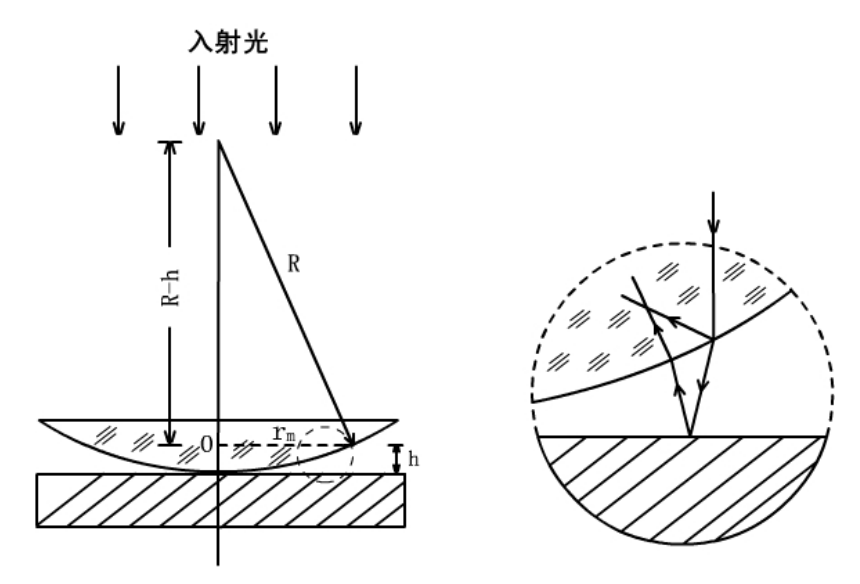

图 1

干涉条纹,而且中心是一暗斑(图 2a);如果在透射方向观察,则看到的干涉环纹与反 射光的干涉环纹的光强分布恰成互补,中心是亮斑,原来亮环处变为暗环,暗环处变为 亮环(图 2h), 这种干涉现象最早为牛顿所发现, 故称牛顿环。

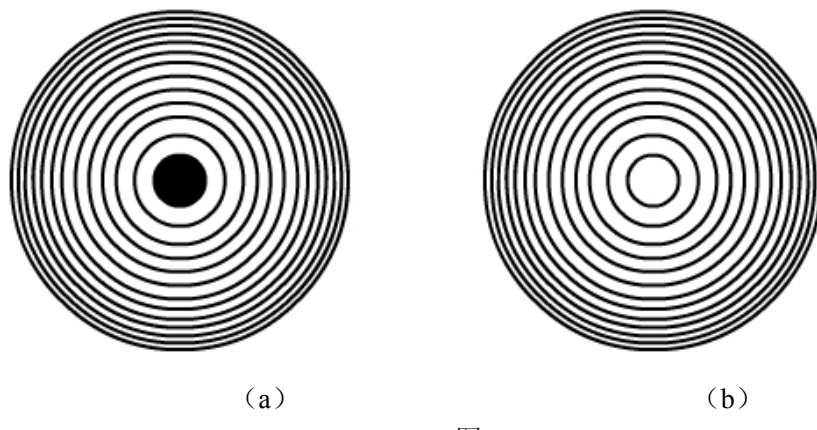

图 2

平凸透镜的曲率半径为 R, 形成的 m 级干涉暗环的半径为 r<sub>m</sub>, 不难证明

暗环 :  $r_m^2 = mR\lambda$  (1) 亮环 : 2  $r_m^2 = (2m-1)R\frac{\lambda}{2}$  (2)

以上两式表明,当*l* 已知时,只要测出第*m* 级暗环(或亮环)的半径,即可算出透 镜的曲率半径 *R* ;相反,当 *R* 已知时,即可算出*l* ,但由于两接触面之间难免附着尘 埃,并且在接触时难免发生弹性形变,因而接触处不可能是一个几何点,而是一个圆面, 所以近圆心处环纹比较模糊和粗阔,以至难以确切判定环纹的干涉级数*m* 和环的中心, 因而利用(1)来准确测量曲率半径 R 实际上是不可能的。通常将(1)式变成如下形式:

$$
R = \frac{d_m^{2} - d_n^{2}}{4(m - n)\lambda}
$$
 (3)

式中  $d_{_m}$ 和 *d*<sub>n</sub> 分别是第  $^m$  级和第  $^n$  级暗环的直径。由(3)式可知,任意两环直 径的平方差和干涉级数无关,而只与两个环的环序数差 *m* - *n* 有关。只要精确测定两个 环的直径就可以准确地算出透镜的曲率半径 R,但为了减少误差,提高测量精度,必须 测量距中心较远的、比较清晰的两个环纹的直径。

## **[实验任务]**

1.读数显微镜的调整

(1)对准。移动牛顿环元件使其几何中心对准读数显微镜的物镜。

(2)调焦。调节目镜使十字叉丝清晰;旋转物镜调节手轮,使镜筒由最低位置缓缓上 升,边升边观察,直至目镜中看到聚焦清晰的牛顿环。并保证测量时,显微镜的一根叉 丝与显微镜的移动方向垂直,移动时始终保持这根叉丝与各干涉环相切。

2.牛顿环直径的测量

(1)转动读数显微镜读数鼓轮,同时在目镜中观察,使十字叉丝由牛顿环中央缓缓的 向一侧移动至 35 环(预计最大测量环数外两环)。。然后自 35 环起单方向移动十字叉丝 测出第 33 环到第 24 环的直径的左右两边读数,求得 33—24 环的直径。测量过程中, 不能中途倒退,只能单方向前进。

(2)重复步骤(1)再测一次

#### **[数据处理]**

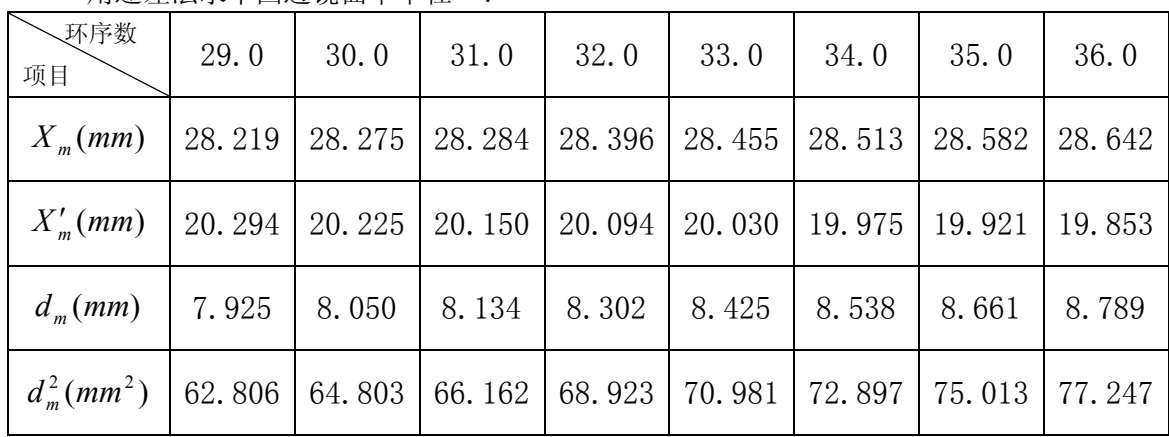

用逐差法求平凸透镜曲率半径 *R* .

将  $m = 29.0 \sim 32.0 \div \mathfrak{H}$ 一组,  $m = 33.0 \sim 36.0 \div \mathfrak{H}$ 二组, 逐 4 相减, 则

$$
b_1 = \frac{d_{33}^2 - d_{29}^2}{m - n} = \frac{70.981 - 62.806}{33.0 - 29.0} = 2.04
$$

同理 $b_2 = 2.02, b_3 = 2.21, b_4 = 2.08$ 

$$
\text{Im } b = \frac{1}{4} \sum b_i = \frac{2.04 + 2.02 + 2.21 + 2.08}{4} = 2.1
$$
\n
$$
R = \frac{b}{4\lambda} = \frac{2.1}{4 \times 5893 \times 10^{-7}} = 8.9 \times 10^2 \, (mm) = 0.89 \, (m)
$$

#### **[注意事项]**

1.干涉环两侧的环序数不要数错。

- 2.防止实验装置受震引起干涉环的变化。
- 3.调整显微镜镜筒时,要从下往上调,防止镜筒与 45° 玻璃片、牛顿环等元件接触。
- 4. 在测量牛顿环直径的过程中, 为了避免出现"空程", 只能单方向前进, 不能中途倒 退后再前进。

## **[预习思考题]**

- 1.如果牛顿环已调好,读数显微镜也是完好的,但测量时从目镜中看不见干涉条纹,问 题可能在哪里?如何调节才能找到干涉条纹?
- $2$  在本实验中测量 $R$  是,为什么不用计算式 $r_m^{-2}$  = mR $\lambda$  ,而用  $4(m-n)\lambda$ 2 2 *m n*  $R = \frac{d_{m}^{2} - d_{n}}{d_{n}^{2}}$ -  $=\frac{d_{m}^{2}-d_{n}^{2}}{4}$
- 3.为什么相邻两暗条纹(或亮条纹)之间的距离靠近中心的要比边缘的大?
- 4.牛顿环是一种干涉现象,在反射方向观察这一现象,应是哪两束光相遇而产生的干 涉?

## **[分析思考题]**

- 1.牛顿环的中心在什么情况下是暗的?在什么情况下是亮的?
- 2.在本实验中若遇到下列情况,对实验结果是否有影响?为什么?
- (1)牛顿环中心是亮斑而不是暗斑。
- (2)测各个直径时,十字刻线交点未通过圆环中心,因而测量的是弦而不是真正的直 径。
- 3.怎样利用牛顿环来测定未知光波的波长?
- 5. 如何用作图法求平凸透镜曲率半径 *R* ?

# 实验 9 用分光计测光学玻璃折射率

——主讲教师:于有凡

## **教学目标**

1. 了解分光计的原理和构造,掌握分光计的调节和使用方法。

2. 用分光计测定棱镜角。

#### **教学方法**

采用讨论式, 提案式教学方法

## **实验内容**

1. 准法测定三棱镜的顶角,数据与处理见附表;

2.用反射法测定三棱镜的顶角

#### **重点及难点**

重点:望远镜(目镜的调节,分划板的清晰度,物理的调节)

#### **教学过程设计**

介绍分光计的作用;分光计是一种常用的光学仪器,也就是一种精密的测角仪。在 几何光学实验中,主要用来,测定棱镜角,光束的偏向角……等等。玻璃的折射率。在 物理光学实验中,用来观察光谱,测量光谱谱线的波长。介绍分光计的结构;

强调:

①双游标为消除偏心差而设计

②载物盘下螺丝目的为减少摩擦,提高精度。延长仪器的寿命。

注意事项:

①三棱镜的拿法。

②转动望远镜时要手把的位置。

 ③测量时,一般将度盘的 0°线置于望远镜下,减少在测角度时,0°线通过游标引 起的计算上的不方便。

调节的目的:

①光轴的旋转平面垂直于三棱镜的垂面。

②平行光管光轴垂直于分光计主轴。

强调:

①粗调的重要性(目测法)

②逐渐逼近法(半逼近法)调节

# **原始数据及数据处理**

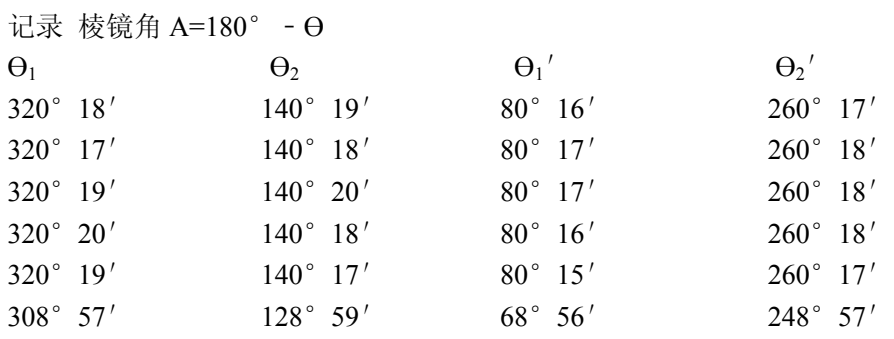

$$
\begin{aligned}\n&\# \Theta = \frac{1}{2} [ (9_2^2 - \Theta_2) + (\Theta_1' - \Theta_1) ]\n\text{#} \\
&\Theta_{1} = \frac{1}{2} [ (360^\circ - 320^\circ 18' + 80^\circ 16' ) + (260^\circ 17' - 140^\circ 19' ) ]\n&= 119^\circ 58' \\
&\Theta_{2} = 120^\circ 00' \quad \Theta_3 = 119^\circ 58' \quad \Theta_4 = 119^\circ 58' \quad \Theta_5 = 119^\circ 58' \quad \Theta_6 = 119^\circ 59'\n\end{aligned}
$$

$$
\therefore \overline{\theta} = \frac{1}{6} (\Theta_1 + \Theta_2 + \Theta_3 + \Theta_4 + \Theta_5 + \Theta_6)
$$
  
=  $\frac{1}{6} (119^{\circ} 58' + 120^{\circ} 00' + 119^{\circ} 58' + 119^{\circ} 58' + 119^{\circ} 58' + 119^{\circ} 59' )$ 

$$
\therefore \ \overline{\theta} = 119^{\circ} 58' 25
$$

$$
=\sqrt{\frac{\sum(\overline{\theta}-\theta_i)^2}{5}}=\sqrt{\frac{(25''+1'35''+25''+25''+25''+35'')^2}{5}}=1'
$$

## **思考题**

- 1.有同学说在平台上放水准仪好调,为什么不放水准仪?
- 2.在测量角度时 0°线通过游标时怎样计算测量角度。
- 3.分光计用两个游标的作用是什么?

# 实验 15 简谐振动的研究

# **图解法在物理实验中的巧妙应用—以简谐振动的研究为主例**

——主讲教师:徐 朋

## **教学重点:**

- 1. 培养学生在独立完成本实验任务的过程中,从查阅资料、开放预习、操作,到完成 数据处理、独立撰写课程论文的多种能力。
- 2. 掌握图解法的基本要点和应用步骤;领悟巧用图解法的思想。
- 3. 在谐振实验数据的处理过程中,应用图解法得出测量结果。
- 4. 比较图解法和逐差法处理数据的结果。

## **教学难点:**

- 1. 探索图解法应用在双变量数据处理过程中的巧妙之处;
- 2. 以实例说明化复杂函数关系为线性关系的主要原则。

## **实验要求:**

本实验 涉及到"大学物理"课程的一些知识;涉及到力学实验、电学实验、智能 化仪器等相关内容;体现了科学思维在处理实验数据中的妙用;图解法和逐差法处理数 据的过程,可训练和提高学生双变量测量的数据处理水平。

简谐振动实验采用气垫导轨法,研究谐振的特性(周期与系统质量的关系)。通过实 验,测出谐振弹簧系统的等效质量、等效倔强系数。

1.调节气垫导轨的水平状态;组成简谐振动系统;设定电脑通用计数器的周期档;

2.测定振动周期随质量变化的相关数据;

3.用图解法处理实验数据,得出弹簧的等效质量及其等效倔强系数;

5. 比较图解法和逐差法处理数据的结果的一致性。

#### **注意:**

1. 正确选择横、纵坐标量, 尽量使图像"线性化"(既方便作图又便于分析实验结 果)

如: 牛頼第二定得 
$$
a - \frac{1}{m}
$$
曲线;  
电视

2.合理选择坐标系原点,恰当选择单位(最大限度地保证有效数字)

3.准确地描绘图线,直线必须过中值点!

描点:用×、+、Δ、⊙、⊕等符号

 连线:各个实验点可以不在直线上,但必须保证各实验点均匀分布于直线的两 侧,直线光滑。

4.正确解释图线的物理意义

说明"斜率"、"截距"、"极值"、"曲线下的面积"等物理意义。

#### **数据处理**

滑行器质量  $m_0 = 172.20$  (  $g$  ), 振幅 A=10.00cm

表 1 弹簧谐振数据记录表

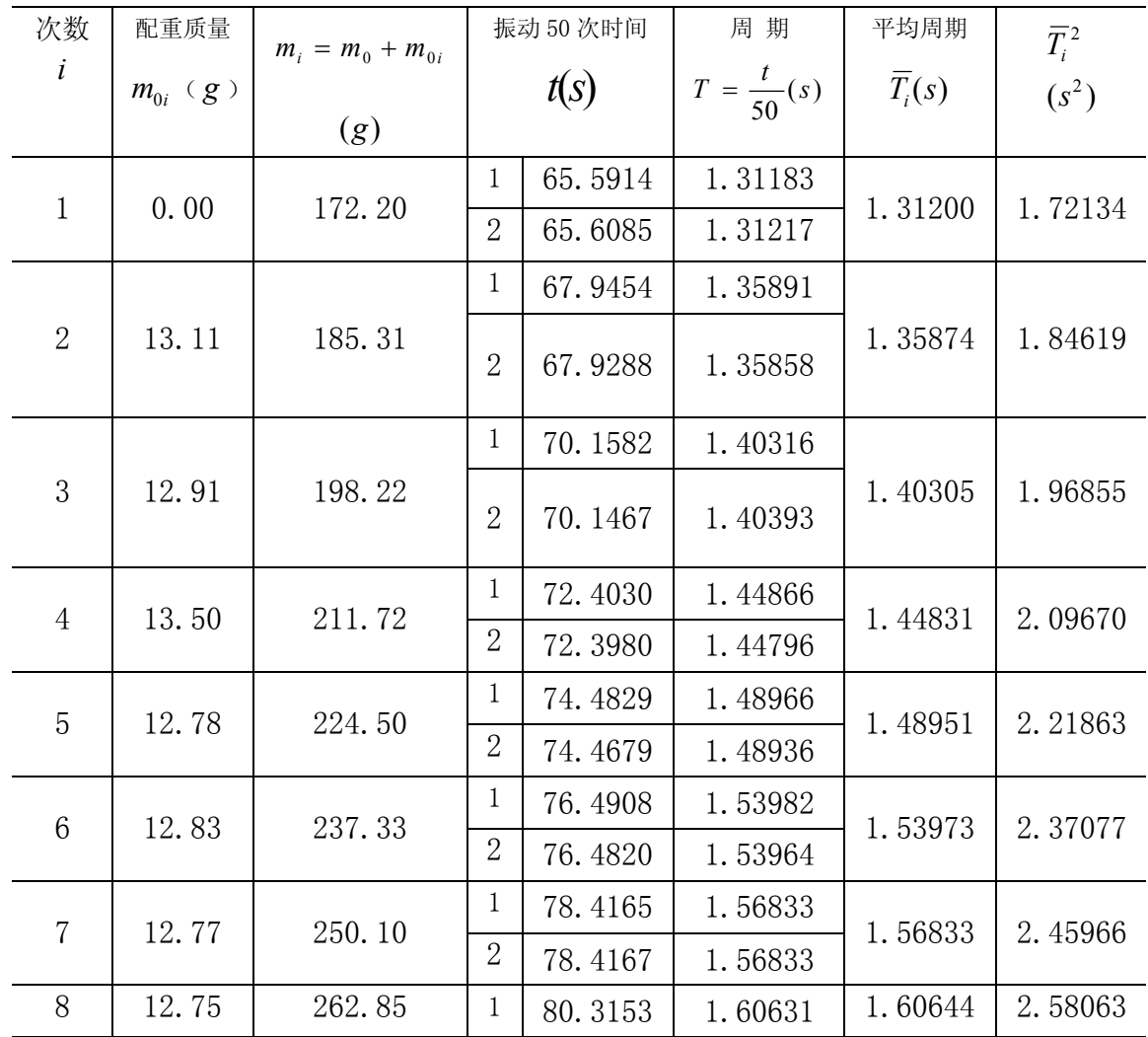

大学物理实验教案 网络罗马 医二十二指数师用

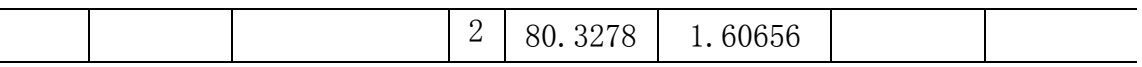

1. 选择图解法处理数据

以 $m_i$ 为横坐标、 $\overline{T}_i^{\,2}$ 为纵坐标建立坐标系;依据表 1 中的数据描点;过中点 $M$  $(\bar{x}, \bar{y})$  连线; 计算直线的斜率 $b$ 、直线的截距 $a$ ; 再根据(6)式和(7)式算出 $k$ 和  $\Delta m$  。

2 *Ti* - *m<sup>i</sup>* 图线如图 3 所示。中值点为*M*(217.78,2.154);选取点 A(191.50,1.900) 和点 B (243.00, 2.400) 作为取用点计算斜率

$$
b = \frac{T_B^2 - T_A^2}{m_B - m_A} = \frac{2.400 - 1.900}{(243.00 - 191.50) \times 10^{-3}} = 9.708 \quad (S^2 kg^{-1})
$$

截距  $a = \overline{y} - b\overline{x} = 2.154 - 8.974 \times 217.78 \times 10^{-3} = 0.200$  (S<sup>2</sup>) 。

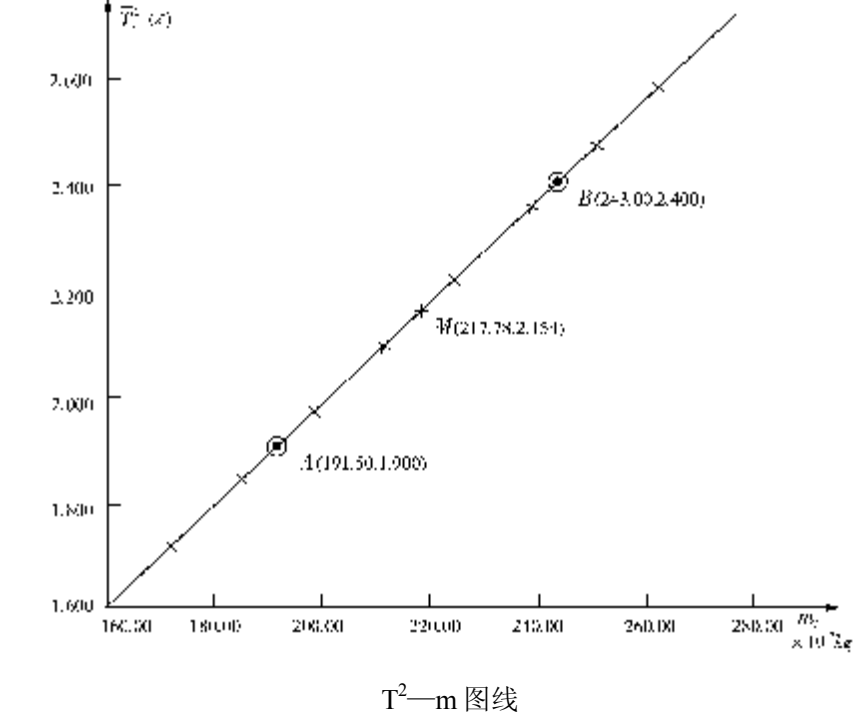

将 *a* 、*b* 代入(6)式和(7)式算得:

$$
k = \frac{4\pi^2}{b}
$$
 = 4. 068 (Nm<sup>-1</sup>),  $\Delta m = \frac{a}{b}$  = 0. 0206 (kg)

2. 选择逐差法处理数据

将表 1 中 *i* = 1—4 分为一组,*i* = 5—8 分为另一组;逐 4 求差
$$
b_1 = \frac{T_5^2 - T_1^2}{m_5 - m_1} = \frac{2.21863 - 1.72134}{(224.50 - 172.20) \times 10^{-3}} = 9.508 \quad (S^2 kg^{-1})
$$

**同理** 

$$
b_2 \approx 10.08 \, \text{G}^2 \text{kg}^{-1} \, \text{G}
$$

$$
b_3 \approx 9.466 \ (S^2 kg^{-1}),
$$

$$
b_4 \approx 9.447 \ (S^2 kg^{-1})
$$

则

$$
\overline{b} = \frac{1}{4} \sum_{i=1}^{4} b_i = \frac{9.508 + 10.08 + 9.466 + 9.447}{4} = 9.625 \quad (S^2 kg^{-1})
$$

将中值点 M(217.78, 2.154)的坐标、*b* 值同时代入书中公式  $y = bx + a$  中, 计 算得到 $a$ =0.200 ( $S^2$ ); 再将 $a$ 、 $\overline{b}$  代入(6) 式和(7) 式计算得:

 $k = 4.097$  (Nm-1),  $\Delta m = 0.0208$  (*kg*)

# 实验 17 透镜焦距的测量

——主讲教师:于有凡

# **教学目标**

通过本此授课应使学生掌握以下知识内容:

- 1. 透镜成像的基本规律
- 2. 测量透镜焦距的基本方法。

# **教学方法**

采用讨论式,提案式教学方法

## **实验内容**

- 1. 讲授实验原理、仪器使用方法、实验步骤等。
	- (1) 透镜成像的基本原理
	- (2) 光学元件共轴的调节方法
	- (3) 透镜焦距的测量方法

讲授时间:20 分钟

- 2. 指导学生熟悉实验仪器、讨论实验中可能出现的问题。 讲授时间:25 分钟
- 3. 指导学生实验。 讲授时间:2 课时

# **重点及难点**

- 1、 各测量的符号规则
- 2、 透镜焦平面及光的可逆性原理
- 3、 逐次成像的方法
- 4、 光学元件共轴的调节方法

## **教学过程设计**

透镜是光学仪器中最基本的元件,了解并掌握透镜焦距的测量方法,不仅有助于加 深理解几何光学中的成象规律,也有助于加强对光学仪器调节和使用的训练。

# **【实验原理】**

1、 由物距与像距求焦距

如图 1 所示:

$$
\frac{1}{S'} - \frac{1}{S} = \frac{1}{f} \tag{1}
$$

有:

$$
f' = \frac{SS'}{S - S'}
$$
 (2)

测量出公式中各项即可计算出凸透镜的焦距。注意各测量量的正负号。

2、 由透镜两次成象求焦距

如图 2 所示:

$$
f = \frac{L^2 - d^2}{4L} \tag{3}
$$

**讨论:**L>4f,如何改变 L 使测量精度更高

- 3、 由光的可逆性原理求焦距
	- (1)透镜的焦平面的概念
	- (2)光的可逆性的概念
	- (3)测量方法(演示)
- 4、 由辅助透镜成像法求凹透镜焦距

如图 4 所示: 成像公式:

$$
f_2 = \frac{SS'}{S' - S} \tag{4}
$$

提示: S、S 均为正 多透镜的逐次成像法

- 5、 讨论:1、为什么 S、S '均为正
	- 2、如何调整实验参数提高测量精度

# **【实验任务】**

- 1、 光具座上各光学元件的共轴调节(演示)
- 2、 4 项内容的测量(见附表)

**讨论**: 如何确定实验中的Δb

#### **原始数据及数据处理**

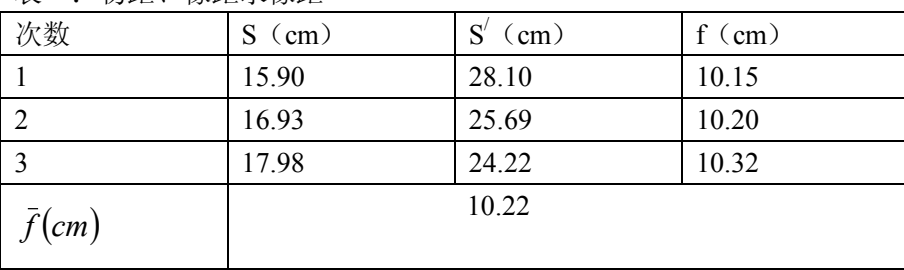

表一:物距、像距求像距

表二:两次成像求焦距

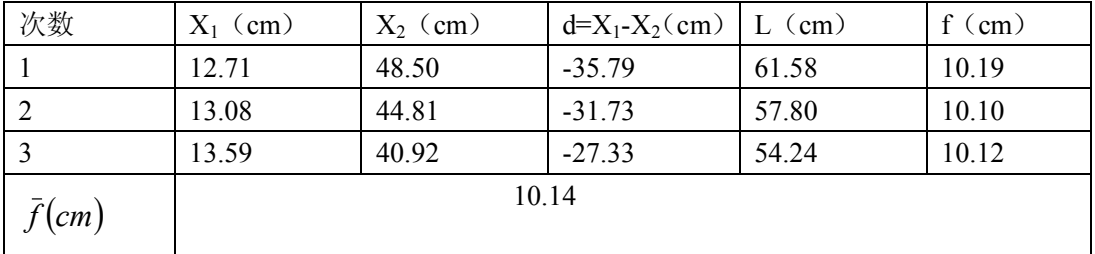

表三:可逆原理求焦距

| 次数                     |       |       |       | 4     |       | $\mathfrak b$ |  |  |  |  |  |  |
|------------------------|-------|-------|-------|-------|-------|---------------|--|--|--|--|--|--|
| $f$ (cm)               | 10.15 | 10.51 | 9.95  | 10.61 | 10.02 | 10.52         |  |  |  |  |  |  |
| $\bar{f}(cm)$          |       |       | 10.29 |       |       |               |  |  |  |  |  |  |
| S                      |       | 0.27  |       |       |       |               |  |  |  |  |  |  |
| $\mathbf{D}_{\bar{x}}$ |       |       | 0.11  |       |       |               |  |  |  |  |  |  |

表四:辅助透镜求凹透镜焦距

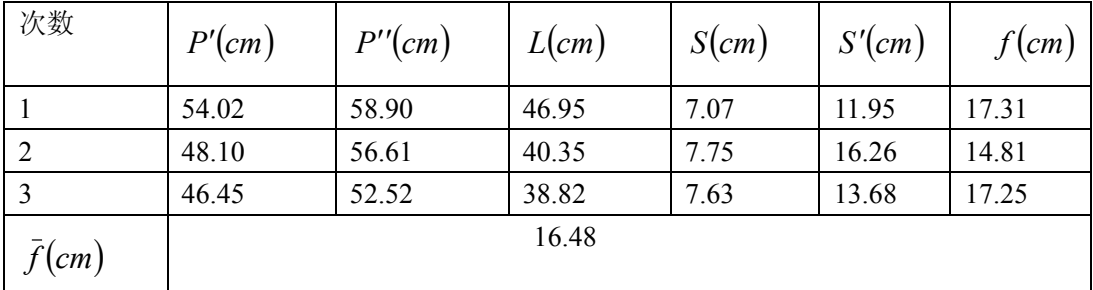

注:讨论测量 2 与测量 1、3 的误差为何如此大。

可逆原理求焦距误差处理 $\Delta_{\scriptscriptstyle{A}} = 2 S_{\scriptscriptstyle{\overline{x}}} = 0.22$ 

# $\Delta_B = 0.05$ *cm*

$$
u = \sqrt{\Delta_A^2 + \Delta_B^2} = \sqrt{0.22^2 + 0.05^2} = 0.2
$$
  

$$
f = \bar{f} + \pm u = 10.3 \pm 0.2 \text{(cm)}
$$

# 实验 22 拉伸法测金属杨氏模量

#### ——主讲教师:于淑华

# **教学目标**

1. 掌握用光杠杆测量微小长度变化的原理和方法,测定金属丝的杨氏弹性模量。

2.训练正确地调整测量系统的能力。

3.学会用逐差法进行数据处理的方法。

# **教学方法**

采用讨论式,提案式教学方法

# **实验内容**

1.仪器调整

2.测定钢丝受外力后的伸长量。

3.选择不同的测量工具,分别测量镜面与标尺的距离及钢丝的原长、光杠杆镜架长 度、钢丝的直径。并根据上述测量内容绘制数据表。

4.采用逐差法处理数据。

# **重点及难点**

重点:微小位移的测量方法

难点:望远镜,光杠杆,标尺这一测量系统的调节。

### **教学过程设计**

课堂讨论

1. 什么是杨氏模量?

在弹性形变范围内,按照胡克定律,应力*<sup>s</sup>* 与应变*<sup>e</sup>* 成正比,

$$
E=\frac{\sigma}{\varepsilon}
$$

比例系数 *E*, 称为杨氏模量。

本实验采用静态拉伸法测杨氏模量,就是根据定义式进行测量。

2. 若金属丝原长为*l*,截面积为 S =  $\frac{1}{\tau} \pi d^2$ 4  $S = \frac{1}{\tau} \pi d^2$  ,在拉力  $\Delta F$  作用下,伸长 $\Delta l$  ,则定 义式可为:

$$
E = \frac{4\Delta F\ell}{\pi d^2 \Delta \ell}
$$

此式中哪些量容易测量,哪些量不易测量?

 $\Delta$ **F** 、 *l* 、 *d* 都比较容易测量, 唯有 Λℓ因十分微小, 不易测量准确。

3. 从上面的分析可以看出 $\Delta \ell$ 的测量是本实验要解决的关键问题,为了能准确测量 这样微小的伸长量,必须采用哪些特殊的方法?

(1)采用 CCD 系统(CCD 摄像机和监视器系统),钢丝的伸长量可以在监视器上直 接显示出来;

(2)采用百分表系统,钢丝的伸长量可在度盘上显示出来;

(3)采用光杠杆系统,将微小伸长量放大后再测该长度。

本实验采用方法(3)进行测量。

4.结合书中图 2 理解光杠杆系统测量微小伸长量的原理,并将定义式改写为实验公 式:

$$
E = \frac{8lBg}{\pi D^2 b} \cdot \frac{\Delta m}{\Delta x}
$$

请根据实验提供的实验仪器对上述量选择测量工具?

*l* 和 *B* 用卷尺测量,*D* 用千分尺,*b* 用游标卡尺。D*m* 用标准砝码,D*x* 用望远镜。 前 4 个量是直接测量, 后 2 个量是双变量测量, 目的是求  $m \times \Delta x$  的变化率。

5.如何根据几何光学的原理来调节望远镜、光杠杆和标尺之间的位置关系?如何调 节望远镜?

(1)望远镜,平面镜,标尺的位置关系要仔细调节,使该标尺在平面镜中的像处 在望远镜的光轴上,只有这样,才能在望远镜中看到标尺的像。

(2)望远镜的光轴与平面镜的法线平行。标尺平面要竖直。

望远镜的调节

(1) 调节目镜,看清分划板。

(2) 调节物镜, 使"目标"成像在分划板上, 这里的"目标"是指什么?

6.在砝码盘上加载时为什么采用正反向测量取平均的办法? 为了消除弹性形变的滞后效应带来的系统误差。

课后思考题

1. 望远镜,光杠杆,标尺这一测量系统,调节较困难,实际上用一台激光器取代

41

望远镜也可以测量微小伸长量。不仅调节容易,也消除了由于调节不精确带来的系统误 差。请你设计出这一测量系统,并推导出测量公式,说明测量方案。

#### 原始数据及数据处理

表 1 第一组 钢丝受外力后伸长量的测量

| 砝码质量  | 增重读数 | 减重读数 | 平均读数 | 偏转量  | 逐 4 相减 |
|-------|------|------|------|------|--------|
| 0.000 | 3.80 | 3.49 | 3.65 | 0.00 | 1.95   |
| 1.000 | 3.10 | 2.79 | 2.95 | 0.70 | 1.77   |
| 2.000 | 2.65 | 2.32 | 2.49 | 1.16 | 1.67   |
| 3.000 | 2.25 | 1.80 | 2.03 | 1.62 | 1.53   |
| 4.000 | 1.85 | 1.55 | 1.70 | 1.95 |        |
| 5.000 | 1.15 | 1.20 | 1.18 | 2.47 |        |
| 6.000 | 0.82 | 0.81 | 0.82 | 2.83 |        |
| 7.000 | 0.50 | 0.49 | 0.50 | 3.15 |        |
|       |      |      |      |      |        |

b=9.72mm D=169.00cm L<sub>0</sub>=65.10cm d  $_{\rm L}$ =0.702mm d +=0.701mm d +=0.693mm

表 2 第二组 钢丝受外力后伸长量的测量

| 次数 | 砝码质量  | 增重读数 | 减重读数 | 平均读数 | 偏转量  | 逐 4 相减 |
|----|-------|------|------|------|------|--------|
|    | 0.000 | 4.38 | 4.23 | 4.31 | 0.00 | 2.05   |
| 2  | 1.000 | 3.70 | 3.51 | 3.61 | 0.70 | 1.74   |
| 3  | 2.000 | 3.21 | 3.00 | 3.11 | 1.20 | 1.62   |
| 4  | 3.000 | 2.80 | 2.52 | 2.66 | 1.65 | 1.55   |
|    | 4.000 | 2.40 | 2.12 | 2.26 | 2.05 |        |
| 6  | 5.000 | 2.02 | 1.72 | 1.87 | 2.44 |        |
|    | 6.000 | 1.63 | 1.35 | 1.49 | 2.82 |        |
| 8  | 7.000 | 1.29 | 0.92 | 1.11 | 3.20 |        |

表 3 第三组 钢丝受外力后伸长量的测量

| 次数 | 砝码质量  | 增重读数    | 减重读数    | 平均读数    | 偏转量  | 逐 4 相减 |
|----|-------|---------|---------|---------|------|--------|
|    | 0.000 | 0.91    | 0.91    | 0.91    | 0.00 | 1.47   |
|    | 1.000 | 0.49    | 0.45    | 0.47    | 0.44 | 1.37   |
|    | 2.000 | 0.12    | 0.03    | 0.08    | 0.83 | 1.27   |
|    | 3.000 | $-0.21$ | $-0.28$ | $-0.25$ | 1.16 | 1.25   |
|    | 4.000 | $-0.52$ | $-0.60$ | $-0.56$ | 1.47 |        |
| 6  | 5.000 | $-0.88$ | $-0.92$ | $-0.90$ | 1.81 |        |

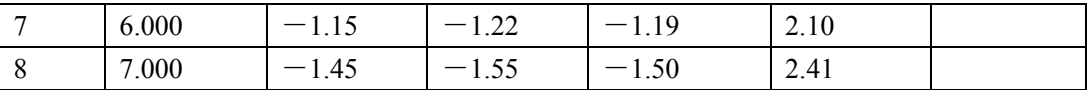

取第一组数据用逐差法处理:

# 得: E=1.64 $\times$ 10<sup>11</sup>N/m<sup>2</sup>

三组数据分别用作图法得:

第一组

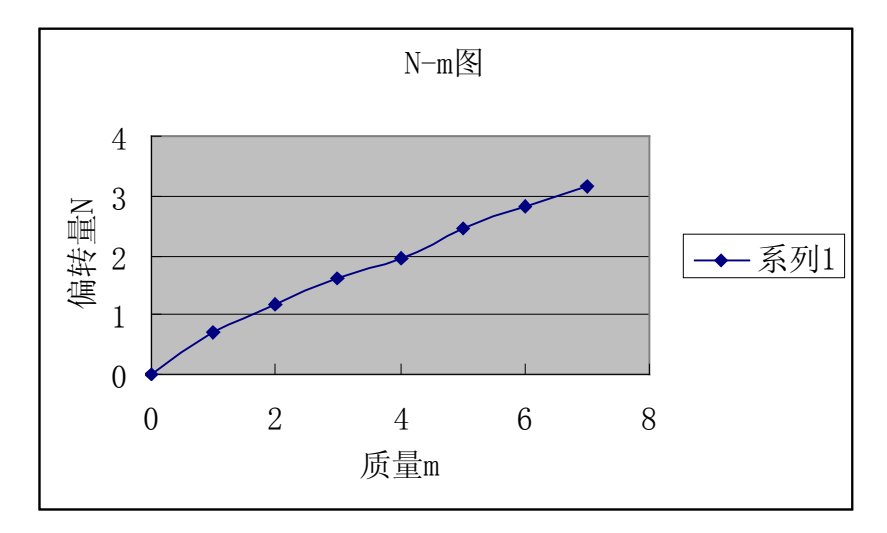

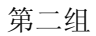

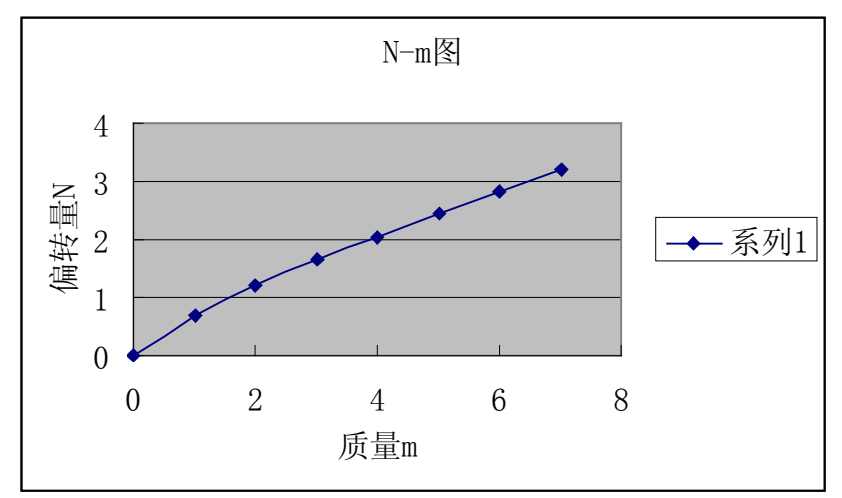

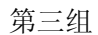

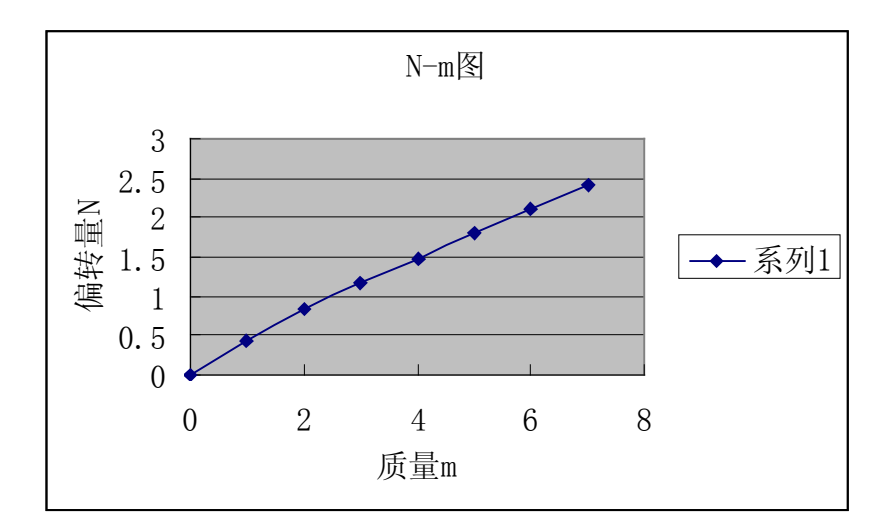

最小二乘法:

第一组

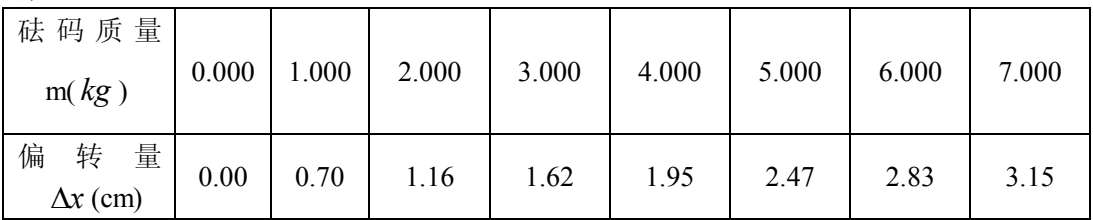

D=169.00cm  $l_0 = 65.10$  cm  $d = 0.699$  mm  $b = 79.72$  mm

由计算器的回归运算得:

x 平均=1.735 x 平均的平方=3.010 x 平方的平均=4.03 y 平均=3.5 y 平均的平方=12.25 y 平方的平均=16.5  $x$  平均乘以 y 平均=6.0725  $x = x$  与 y 乘积的平均=8.38  $k=2.26\times 10^2$  $E=1.59\times 10^{11}$  $r= 0.99$ 

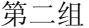

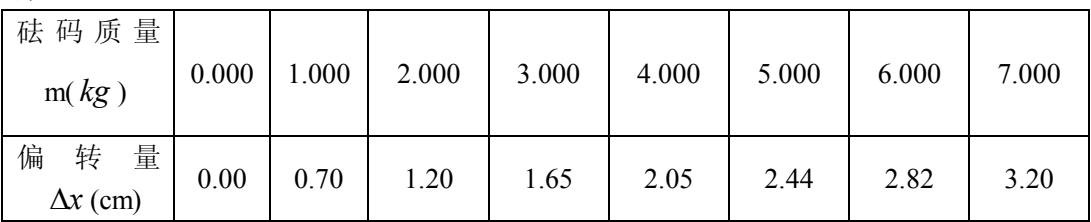

由计算器的回归运算得:

 $k=2.23\times 10^2$ 

r=0.99

第三组

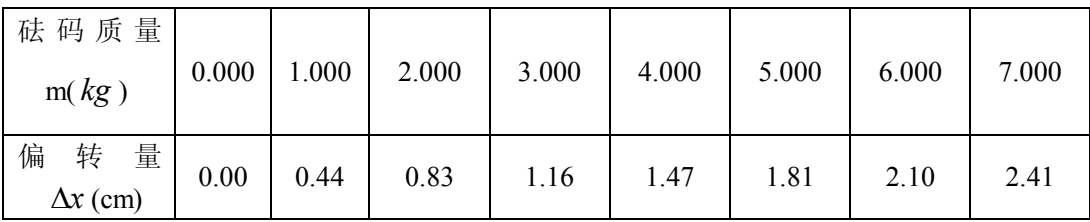

由计算器的回归运算得:

 $k=2.94\times 10^{2}$ 

r=0.99

## **讨论的问题:**

1. 原长测量的起始点和终止点的选取?测量方法?为什么这样选取?学生在测量中易 出现的问题?

三种说法:书上认为上夹头中点到下夹头下端。

上夹头中点到下夹头中点

 讨论结果:定为原长从上夹头下端面测到下夹头的上端面,将下夹头上圆柱实验室 给出。

2. 在增减砝码时,有时标尺读数差别较大,有时标尺读数不变,怎样分析出现这种情 况的原因?

下卡头处有摩擦,或摩擦过大,摩擦过大原因一是生锈,二是支架不竖直。 初始配重不够,钢丝不直,易出现标尺读数有些点过大的情况。

3. 本实验中的几个长度量采用几种不同的仪器来测量,为什么要这样安排?实验中哪 个量的测量误差对结果的影响最大?如何进一步改进?

$$
\frac{U_E}{E} = \sqrt{\left(\frac{u_{\bar{l}}}{\bar{l}}\right)^2 + \left(\frac{u_D}{\bar{D}}\right)^2 + \left(\frac{u_d}{\bar{d}}\right)^2 + \left(\frac{u_{\bar{b}}}{\bar{b}}\right)^2 + \left(\frac{u_{\bar{k}}}{\bar{k}}\right)^2}
$$
\n
$$
\frac{u_l}{\bar{l}} = \frac{0.2}{651} = 3.07 \times 10^{-4}
$$

$$
\frac{u_D}{\overline{D}} = \frac{0.2}{1690} = 1.18 \times 10^{-4}
$$

$$
\frac{2u_d}{\overline{d}} = \frac{0.004 \times 2}{0.699} = 0.01
$$

$$
\frac{u_b}{\overline{b}} = \frac{0.02}{79.72} = 2.51 \times 10^{-4}
$$

$$
\frac{u_k}{\overline{k}} = \frac{0.2}{19.5} = 0.01
$$

由以上的计算可知,实验中钢丝直径及光杠杆测量的标尺的变化量的测量误差对结 果的影响最大。

4. 书中钢丝直径的测量方法是否符合杨氏模量的定义,需进一步探讨? 讨论后的结论为:书中钢丝直径的测量不符合杨氏模量的定义,只对钢丝初始时的 直径进行测量即可,无需再加 7 千克的配重测其直径。

# 实验 29 声速的测量

#### ·主讲教师: 戚 非

### **教学目标**

1.学生了解声波产生的原理,声速测量的原理与方法;

2.进一步熟悉信号发生器和示波器的使用。

3.进一步掌握逐差法处理数据。

#### **教学方法**

研究式,答辩式

#### **实验任务**

1.接好电路,并选择合适的信号频率

2. 用相位法侧波长: 每遇一个相同点, 测一个接收器的位置 x, 连续测 10 个数据, 用逐差法处理数据。

3.共振法测波长:连续测量 8 个声压最大时接受器的位置,用逐差法处理数据

#### **实验原理**

声波速度 V 与频率和波长*<sup>l</sup>* 的关系为 V = *gl* 。超声波发生器利用压电体的逆压电效 应,即在交流电压下使压电体产生机械振动,而在空气中激发出声波,声波频率由频率 计直接读出。波长可用下面两种方法测出,原理见图 3:

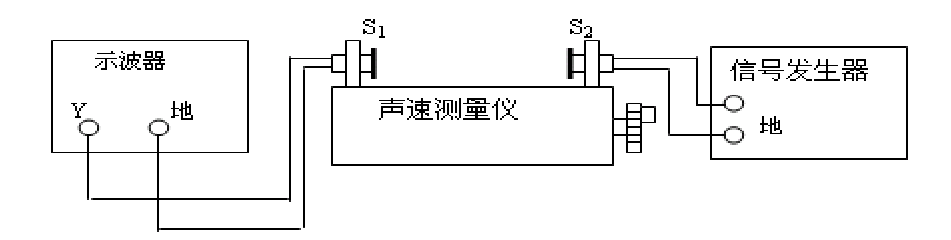

图 3 驻波法测声速实验装置图

## **1. 相位法**

将发射换能器输出的交变电信号输入示波器 X 轴,而将接收换能器输出的信号输入 示波器 Y 轴,则荧光屏上就能观察到李萨如图形,调节接收换能器到发射换能器的间距, 使荧光屏上相应于相位 D*<sup>y</sup>* 改变 2*<sup>p</sup>* ,则两换能器之间的距离变化了*<sup>l</sup>* 。

#### **2 共振法**

在发生器和接收器之间的波为驻波,接收器端面处于波节时,按声压来说是处于波 腹,经接受器转换成的电信号也最强。移动接收器,两次出现最强的电信号时接收器之 间的距离即为*二λ* 2 1

## **实验数据**

 $\gamma = 42.0kHz$ 

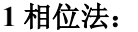

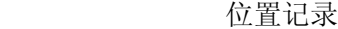

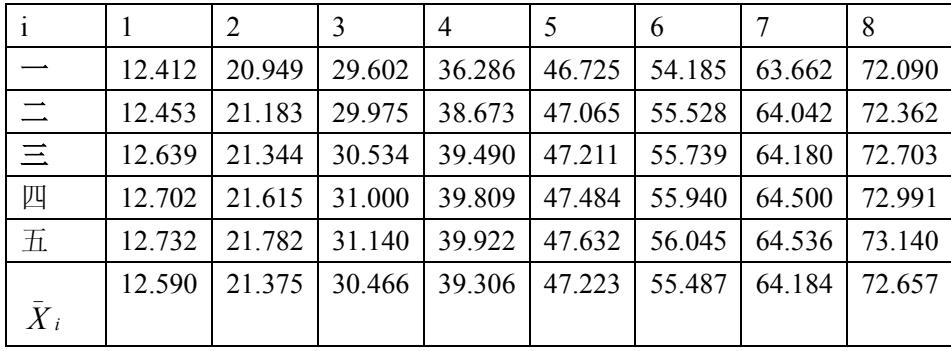

## **2.共振法**

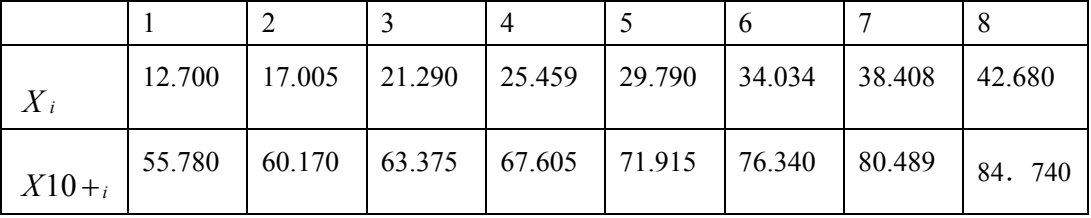

1  $4\lambda = 34.633$ ,  $34.122$ ,  $33.718$ ,  $33.621$ 

 $v = \lambda \gamma = 357(m/s)$  $(34.633 + 34.112 + 33.718 + 33.621) = 8.505$ 16  $\bar{\lambda} = \frac{1}{16}(34.633 + 34.112 + 33.718 + 33.621) = 8.505$ mm *l*  $5\lambda = 43.080, 43.166, 42.085, 42.164, 42.126, 42.301, 42.081, 42.060$ 

**2** 

$$
\bar{\lambda} = 8.476 (mm)
$$
  

$$
v = 356 (m/s)
$$

# 实验 30 用光电效应测普朗克常量

——主讲教师:刘 军

# **教学目标:**

用光效应测普朗克常数

# **教学方式:**

采用研究式、答辩式教学方法

# **重点及难点:**

- 1. 光电效应理论
- 2. 截止电压的测定

## **教学过程:**

- 1. 光电效应定义
- 2. 光电效应规律
- 3. 爱因斯坦光量子假说的解释

$$
hv = \frac{1}{2}mV_{\text{max}}^2 + W
$$
 ①

当光电子具有最大动能

$$
\frac{1}{2}mV_{\text{max}}^2 = eV_0 \tag{2}
$$

$$
\text{f}(\lambda \text{I}) \quad hv = ev_0 + hv_0
$$

$$
\mathbb{IP} \quad V_0 = \frac{h}{e} (v - v_0)
$$

 $V_0$  与 $\nu$  成线性关系, 直线的斜率 $\frac{h}{e}$ 截距为 $\nu_0$ 

# **基本步骤:**

- 1. 仪器调整,设置电压电流量程。
- 2. 预热汞灯。
- 3. 连接仪器并调整光源与暗盒高度。
- 4. 检测暗电流。
- 5. 测截止电压。

#### **注意事项:**

1. 实验中尽量防止散射光进入光电管。

2. 由于汞灯具有紫外辐射,切忌用肉眼直视汞灯。

3. 更换滤色片时要先盖住光源出孔,试验完毕盖住光电管暗盒。

# **数据及处理:**

 $\lambda = 3650 \stackrel{0}{A}$ 

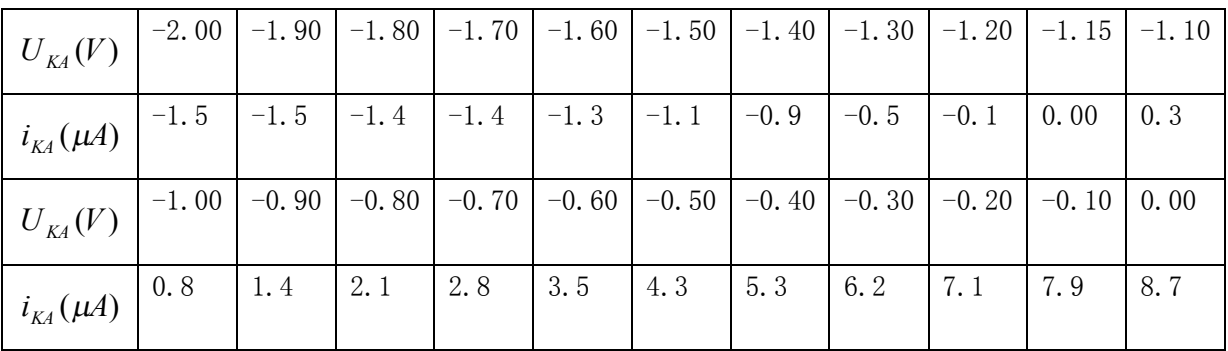

 $\lambda = 4050 \stackrel{0}{A}$ 

| $U_{K4}(V)$            |        |      |     |            |     |                   |     | $-2.00$   $-1.90$   $-1.80$   $-1.70$   $-1.60$   $-1.50$   $-1.40$   $-1.30$   $-1.20$   $-1.10$   $-1.00$ |     |     |                    |
|------------------------|--------|------|-----|------------|-----|-------------------|-----|----------------------------------------------------------------------------------------------------|-----|-----|--------------------|
| $i_{K4}(\mu A)$        |        |      |     |            |     |                   |     | $-1.0$ $-1.0$ $-1.0$ $-0.9$ $-0.9$ $-0.9$ $-0.9$ $-0.9$ $-0.9$ $-0.9$ $-0.8$ $-0.7$                         |     |     | $\vert -0.5 \vert$ |
| $U_{K\!A}(V)$          |        |      |     |            |     |                   |     | $-0.90$ $-0.83$ $-0.80$ $-0.70$ $-0.60$ $-0.50$ $-0.40$ $-0.30$ $-0.20$ $-0.10$ $0.00$                      |     |     |                    |
| $i_{\text{K4}}(\mu A)$ | $-0.2$ | 0.00 | 0.1 | $\mid$ 0.6 | 1.3 | $\vert 1.9 \vert$ | 2.6 | 3.4                                                                                                    | 4.1 | 4.9 | 5.5                |

 $\lambda = 4360 \frac{0}{A}$ 

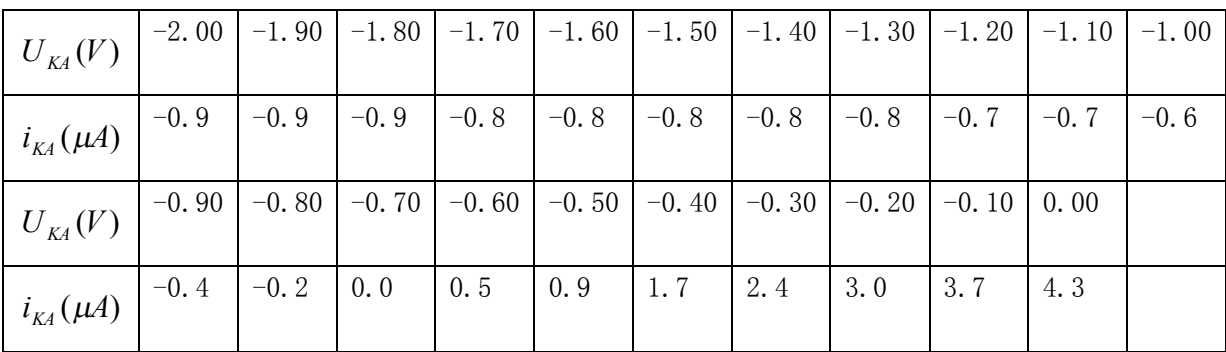

$$
\lambda = 5460 \stackrel{0}{A}
$$

大学物理实验教案 有一个人的人的人物 计分析用

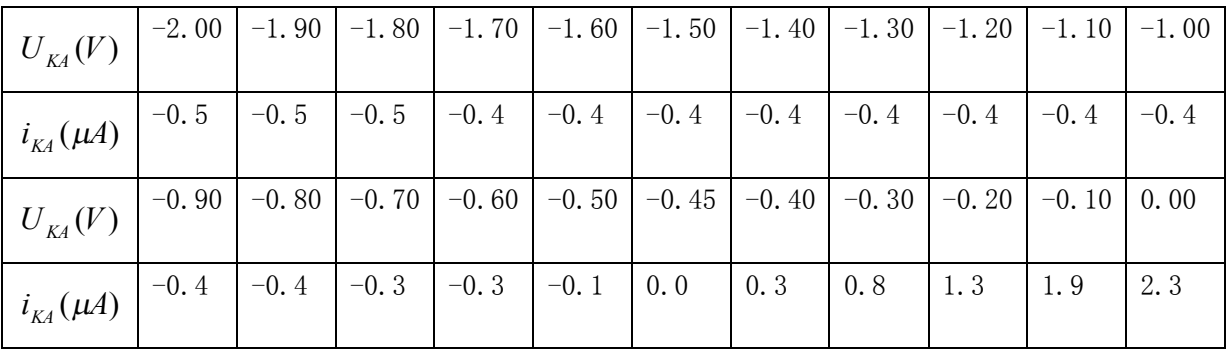

 $\lambda = 5770 \stackrel{0}{A}$ 

| $U_{K4}(V)$            | -2.00   -1.90   -1.80   -1.70   -1.60   -1.50   -1.40   -1.30   -1.20   -1.10   -1.00 |                                                                                                    |  |  |  |  |  |
|------------------------|---------------------------------------------------------------------------------------|----------------------------------------------------------------------------------------------------|--|--|--|--|--|
| $i_{_{K\!A}}(\mu A)$   |                                                                                       |                                                                                                    |  |  |  |  |  |
| $U_{K4}(V)$            |                                                                                       | $\vert$ -0.90 $\vert$ -0.80 $\vert$ -0.70 $\vert$ -0.60 $\vert$ -0.50 $\vert$ -0.40 $\vert$ -0.30 $\vert$ -0.20 $\vert$ -0.10 $\vert$ 0.00 |  |  |  |  |  |
| $i_{\text{K4}}(\mu A)$ |                                                                                       | $-0.1$ $-0.1$ $-0.1$ $-0.1$ $-0.0$ $0.1$ $0.4$ $0.7$ $1.0$ $1.3$                                                                           |  |  |  |  |  |

波长、频率与截止电压表

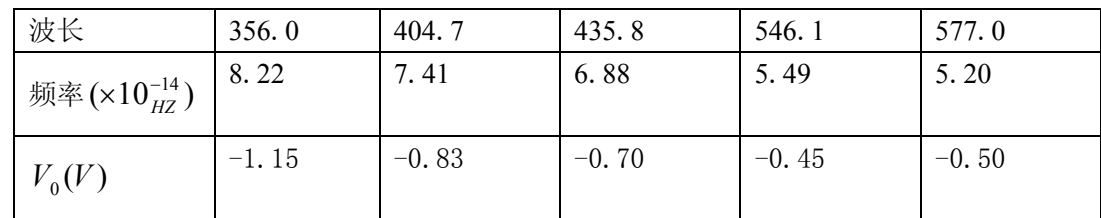

# 实验 32 迈克尔逊干涉的调节和使用

——主讲教师:王晓秋

# **教学目标**

学会迈克尔逊干涉仪的调节及测定钠光波长。

# **教学方法**

采用讨论式、提案式教学方法。

## **教学内容**

学生能独立调节迈克尔逊干涉仪,达到可记录测量数据的程度,即已消除了视差; 视场中出现清晰的、对比度较好的干涉圆环,转动微调手轮可见干涉条纹"涌出"或"陷 入"。

在测量中要消除一起的空程差;学会读取数据。

采用逐差法进行数据处理。

# **重点与难点**

迈克尔逊干涉仪的调节。

## **教学过程设计**

课堂讨论

本实验测什么?

钠光波长。

怎样测?

调节好迈克尔逊干涉仪,利用等倾条纹的变化测钠光波长。

迈克尔逊干涉仪哪些钮学生可动?哪些钮学生不可动?

除了 M1 背面的三个螺钉学生不允许以外, 其它 7 个钮都可动。

结合挂图说明光路图和产生干涉条纹的原因。注意:

(1) 图 1 中的 P<sub>1</sub> 为分光板, 后表面镀有半反射膜。P<sub>2</sub> 为补偿板, 使两光束在玻 璃中的光程相等。

(2) 
$$
\Delta \vec{x}
$$
 (4)

2. 测量时要注意消除仪器的空程误差。

原始数据及数据处理范例

数据记录表格

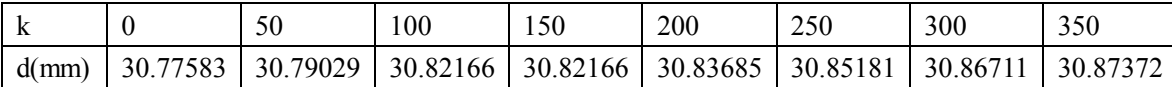

$$
b_1 = \frac{30.83685 - 30.77538}{200} \approx 3074 \times 10^{-7}
$$

同理  $b_2 \approx 3067 \times 10^{-7}$ ;  $b_3 = 3041 \times 10^{-7}$ ;  $b_4 = 2603 \times 10^{-7}$ 

$$
b = \frac{(3074 + 3076 + 3041 + 2603) \times 10^{-7}}{4} \approx 2948 \times 10^{-7}
$$

 $\text{M} \ \lambda = 2b = 2948 \times 10^{-7} \times 2 \approx 590 \times 10^{-6} \text{ (mm)}$ 

### **思考题**

为什么移动 M1时干涉条纹的可见度变化呢?

因为实验中的钠光,包含两种相差很小的波长 *<sup>l</sup>*1和*l*<sup>2</sup> ,当两种光产生的条纹为重 叠的亮条纹和暗条纹时,可见度低;当两种光产生的亮条纹重叠或暗条纹重叠时,可见 度高。

# **实验 40 伏安法测电阻及电表的选择**

——主讲教师:于淑华

## **教学目标**

1.学习和训练在实际测试过程中,如何根据误差要求和误差分配原则,对实验仪器 作出合理的选择。

2.学习和训练如何根据误差分析选定简单测量电路,确定电表的量程、规格、电源 输出电压。

3.学习分析系统误差及其修正方法。

# **教学方法**

采用研究式,答辩式教学方法

## **实验内容**

1. 用不同量程的直流电流表、电压表测出两只电阻的阻值,并进行误差分析。

2. 完成课程论文并进行答辩。

# **重点及难点**

重点:分析系统误差及其修正方法。

难点:根据误差分析选定简单测量电路,确定电表的量程、规格、电源输出电压。

### **操作提示及操作程序编写**

编写操作程序时,可根据下面提示的框架来编写,但应结合给出的数据,边运算边 说明。

1.  进行
$$
\frac{1}{2}
$$
, $\frac{1}{2}$ , $\frac{1}{2}$ , $\frac{1}{2}$ , $\frac{1}{2}$ , $\frac{1}{2}$ , $\frac{1}{2}$ 

2. 根据标称值与 $\sqrt{R_{\mu}R_{\nu}}$ 的数值比较,决定采用内接法或外接法。

3. 连接电路(电路图自行设计)后进行测量,并对测量结果进行修正。

 $\overline{4}$ 2  $(\mathbf{r}^{\dagger})^2$ ÷ ø  $\left(\frac{U_I}{I}\right)$  $\setminus$  $\Big|^{2} + \Big|$ ø  $\left(\frac{U_V}{U}\right)$  $\setminus$ æ *I U V*  $\left(\frac{U_{V}}{I}\right)^{2}$  +  $\left(\frac{U_{I}}{I}\right)^{2}$  <2% 的要求, 解出 V 和 I 的取值范围。不等式中有两 个未知量 V 和 I, 求出的解不是唯一的, 为了得到唯一解, 应再加上一个限制 条件,

**~~L~~**如,令
$$
\frac{U_V}{V} = \frac{U_I}{I}
$$
 也可称为不唇定度均分原理, 这些
$$
\sqrt{\left(\frac{U_V}{V}\right)^2 + \left(\frac{U_I}{I}\right)^2} < 2\%
$$

变换为下面的两个不等式

$$
\sqrt{2\left(\frac{U_V}{V}\right)^2} < 2\% \qquad , \qquad \sqrt{2\left(\frac{U_I}{I}\right)^2} < 2\% \qquad \frac{U_V}{V} = \frac{a_V\% \cdot V_m}{V} \qquad \text{R} \cdot \sqrt{2\left(\frac{U_V}{V}\right)^2} < 2\% \qquad \text{R} \cdot \text{R} \cdot \text{R}
$$
\n
$$
\text{H} \cdot \text{H} \cdot \text
$$

要求: 学生检索与本实验项目相关的文献至少 1 份, 年限在 03-05 年度。

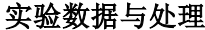

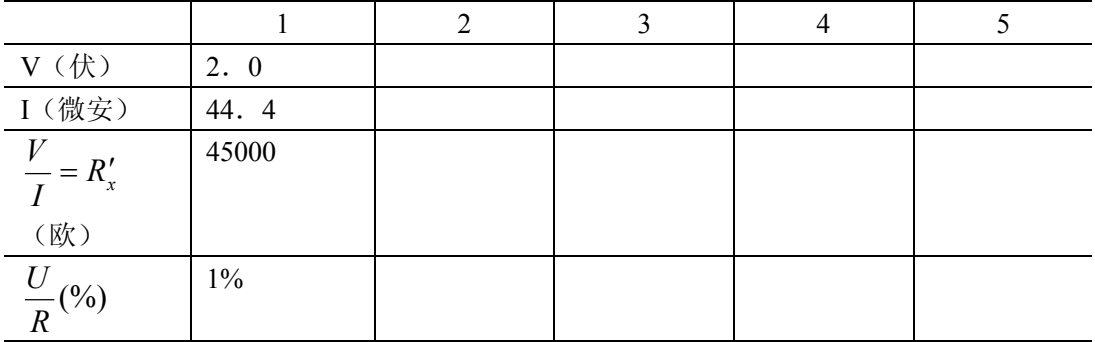

根据待测电阻的标准值 *R<sup>x</sup>* = 40*k*W,选择:

- (1) 电压表量程:  $V_{\text{max}} = 2V$ , 内阻  $R_V = 2154\Omega$ , 准确度等级  $a_v = 1.0$
- (2) 电流表量程:  $I_{\text{max}} = 50\mu A$ , 内阻  $R_{A} = 3990\Omega$ , 准确度等级  $a_{A} = 0.5$
- (3) 接法:采用内接法
- (4) *R U* <2%,电压表在 1.2V---2.0V 之间测读;电流表在 25 微安—50 微安之间测读。 从所测数据计算不确定度:

 $u_v = 2 \times 1.0\% = 0.02V$ 

$$
u_A = 50 \times 10^{-6} \times 0.5\% = 0.25 \times 10^{-6}
$$

$$
\frac{U_R}{R}\sqrt{\left(\frac{u_V}{V}\right)^2 + \left(\frac{u_I}{I}\right)^2} = \sqrt{\left(\frac{0.25 \times 10^{-6}}{44.4 \times 10^{-6}}\right)^2 + \left(\frac{0.02}{2}\right)^2} = 0.01 = 1\%
$$

# **创新课题**

某一电阻器约 1kΩ,请设计一个伏安法测电阻的电路,要求 *R* <0.5% 提供仪器:

电压表 *a*<sub>V</sub>=0.2, 0~30~60mV 内阻 15 kΩ/V

电流表 *a*<sub>*I*</sub>=0.2, 0~50 (4 KΩ)~100μA (2 kΩ)

稳压电源,滑线变阻器,开关等。

*U*

# **实验 45 固体导热系数的测量**

#### ——主讲教师:于有凡

#### **教学目标:**

1. 掌握一种测量不良导体导热系数的方法。

2. 测量橡皮导热系数

## **教学方法:**

采用研究式,答辩式教学方法

## **实验内容:**

1. 温度升高。180V~200V\_20 分钟 3150V, 每隔 5 分钟读一下温度示数。如 10  $\Theta_1$ 种 $\Theta_2$  都不变。即认为稳态。记下 $\theta_1$ 和 $\theta_2$  的值。

2. 抽出样品。让铜盘温度上升 1mv 后,移去 A 圆筒。盖上原来橡皮,让 P 盘自然 冷却,每隔 30 秒读一次 θ,由θ<sub>2</sub> 邻近温度读出冷却数率 $\frac{\Delta\theta}{\Delta t}|_{\theta=\theta_2}$  $\overline{\Delta t}$   $|\theta$  =  $\Delta$ *t*

3. 热电偶插入 A.P 小孔时, 要抹上些硅油, 插到底部。热电偶冷端插入浸于冰中的 细玻璃管内,管内也要灌入适当的硅油。冷端在冰中视为0°C

4. B 样品几何尺寸。甲游标卡尺多次测量取平均值。散热盘质量 m 约 1Kg.可用药物 天平称衡。

5. 本实验选用铜一康铜热点电偶。温差 100°C时, 温差电动势约 4mv.故现用量程 0-10mv,并能测到 0.01mv 的数子电压表。  $\mathcal{D}_1$  时 G 板向上方, 测 θ<sub>2</sub> 时 G 板向下方。

### **重点和难点:**

1. 稳态

2. 散热速率操作

#### **教学过程设计:**

傅立叶热传导方程式。 *H A T*  $\frac{Q}{q} = \lambda \cdot A \cdot \frac{\theta_1 - \theta_2}{q}$  $\Delta$  $\Delta Q = \lambda \cdot A \cdot \frac{\theta_1 - \theta_2}{\theta_2}$  a 为导热系数, 单位为瓦特每米

开尔文 当 $\theta_1 = \theta_2$ 稳定毕 $= -\lambda \frac{d\theta}{dx} s$ *dh d t*  $\theta_1$ 与 $\theta_2$ 稳定 $\frac{Q}{A}$ = -λ $\frac{d\theta}{dt}$ s 负号表示热量向温度低的方向传播.

铜盘在 $\theta_2$ 的冷却速率 $\frac{\Delta\theta}{\Delta t}\Big|_{\theta=\theta_2}$  $\overline{\Delta t}$   $|\theta$  =  $\Delta$  $\frac{\partial}{\partial t}\big|_{\theta=\theta_2}$  既:  $\theta_1$ 和 $\theta_2$  值稳定不变,这时可以认为发热体 A 通过样品上平面传入的热量与由散热盘 p 想周围环境散失的热量的速率相等。

冷却速率和热容等于散热速率

$$
mc \frac{\Delta \theta}{\Delta t} \Big|_{\theta = \theta_2} = \frac{\Delta Q}{\Delta t}
$$
  
 
$$
\text{H} \lambda \text{ (2) } \pm \text{H} \text{ (2)}
$$
  
 
$$
\lambda = mc \frac{\Delta \theta}{\Delta t} \Big|_{\theta = \theta_2} \times \frac{h}{\theta_1 - \theta_2} \times \frac{1}{\pi R^2}
$$

(3)即为本次实验的应用方程

**数据处理:**

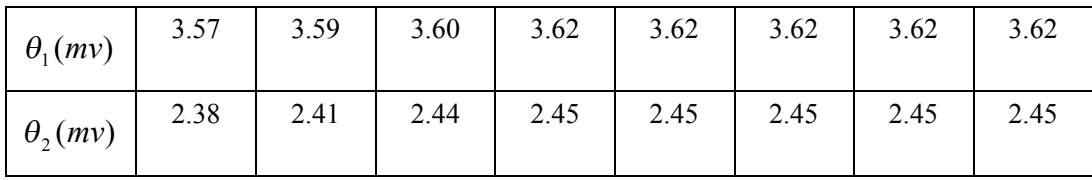

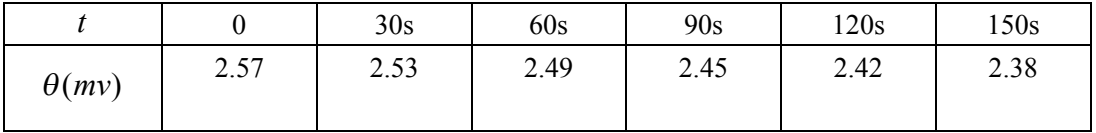

例 1:(未修正型)

-<br>*m*=903.72 (g)

C=0.0917cal/g $\bullet$  k

 $2 R_{\frac{1}{4k}} = 12.906 \text{cm}$ 

h=7.93mm

$$
\lambda = mc \frac{\Delta \theta}{\Delta t} \big|_{\theta = \theta_2} \times \frac{h}{\theta_2 - \theta_1} \times \frac{1}{\pi R^2}
$$
  
=903.72×0.0917× $\frac{2.53 - 2.38}{120} \times \frac{0.793}{3.14 \times 6.45^2}$   
=5.37×10<sup>-4</sup> ÷/∮ • 2.64

 $=0.23$ w/m<sup>0</sup> $c$ 

误差分析

$$
E\frac{\Delta\lambda}{\lambda} = \frac{\Delta(\delta\theta)}{\delta\theta} = \frac{0.01 \times 2mv}{(2.53 - 2.38)mv} = 0.13
$$

 $\Delta \lambda$  =0.23 × 0.13=0.03

结论:

$$
\lambda \pm \Delta \lambda = (0.23 \pm 0.03) \text{ w/cm}^0 c
$$

例 2:(修正型)

| $\theta_1(mv)$               | 3.54 | 3.49 | 3.43 | 3.40 | 3.38 | 3.37 | 3.60 | 3.35 | 3.35 |
|------------------------------|------|------|------|------|------|------|------|------|------|
| $\theta$ <sub>2</sub> $(mv)$ | 2.63 | 2.58 | 2.54 | 2.52 | 2.49 | 2.45 | 2.45 | 2.44 | 2.42 |
| $\theta_1(mv)$               | 3.35 | 3.35 | 3.35 | 3.35 |      |      |      |      |      |
| $\theta_2(mv)$               | 2.41 | 2.40 | 2.40 | 2.40 |      |      |      |      |      |

V=150v 时, 每隔 2 分钟记一次数据

散热铜板 P 在\*附近散热, 每隔 30 秒纪录一次

| $\theta(mv)$ | 2.62 | 2.57   2.50   2.46   2.40   2.35   2.30   2.26   2.22   2.18   2.13 |  |  |  |  | 2.10 |
|--------------|------|---------------------------------------------------------------------|--|--|--|--|------|
|              |      |                                                                     |  |  |  |  |      |

橡胶盘参数

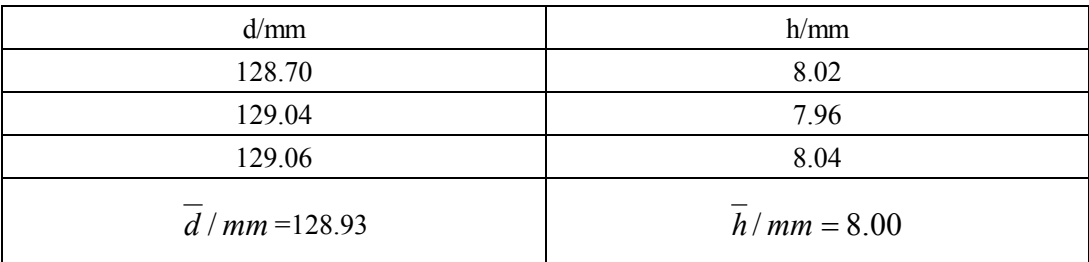

下铜盘参数:

m=88848g R=64.99mm h=77.50  
\nλ = 888.84元 × 0.0917 ★/元⋅F × (2.50 – 2.30) )
$$
\pm
$$
 K × (3.35 – 2.40)  $\pm$  K × (5.14 × (6.45)<sup>2</sup>) $\pm$   
\n× (6.50 + 2 × 0.78) 12.00  $\pm$  + 5  
\n× (2 × 6.50 + 2 × 0.78) 12.0  $\pm$  + 5  
\n $\pm$  4.8 × 10<sup>-4</sup> + 5  
\n $\pm$  4.8 × 10<sup>-4</sup> + 5  
\n $\pm$  4.8 × 10<sup>-4</sup> + 5  
\n $\pm$  4.8 × 10<sup>-4</sup> + 5  
\n $\pm$  4.8 × 10<sup>-4</sup> + 5  
\n $\pm$  4.8 × 10<sup>-4</sup> + 5  
\n $\pm$  4.8 × 10<sup>-4</sup> + 5  
\n $\pm$  4.8 × 10<sup>-4</sup> + 5  
\n $\pm$  4.8 × 10<sup>-4</sup> + 5  
\n $\pm$  4.8 × 10<sup>-4</sup> + 5  
\n $\pm$  4.8 × 10<sup>-4</sup> + 5  
\n $\pm$  4.8 × 10<sup>-4</sup> + 5  
\n $\pm$  4.8 × 10<sup>-4</sup> + 5  
\n $\pm$  4.8 × 10<sup>-4</sup> + 5  
\n $\pm$  4.8 × 10<sup>-4</sup> + 5  
\n $\pm$  4.8 × 10<sup>-4</sup> + 5  
\n $\pm$  4.8 × 10<sup>-4</sup> + 5  
\n $\pm$  4.8 × 10<sup>-4</sup> + 5  
\n $\pm$  4.8 × 10<sup>-4</sup> + 5  
\n $\pm$  4.8 × 10<sup>-4</sup> + 5  
\n $\pm$  4.

误差主要来自冷却速率这一项,即

$$
\frac{\Delta\lambda}{\lambda} \approx \frac{\Delta(\delta\theta)}{\delta\theta} = \frac{0.01 \times 2(\text{E}/\text{K})}{(2.50 - 2.30)\text{E}/\text{K}} = 0.10
$$
  

$$
\Delta\lambda = 0.0020 \frac{W}{cm\text{e}^0 c} \times 0.10 = 0.0002 \frac{W}{cm\text{e}^0 c}
$$
  
But  $\lambda \pm \Delta\lambda = (0.0020 \pm 0.0002) \frac{W}{cm\text{e}^0 c}$ 

# **结论:**

 例 1 误差大,不可加盖散热 例 2 误差小,不加盖散热,略作修正

# 实验 47 电饭锅温度控制电路的设计与组装

——主讲教师:于淑华

# **教学目标**

- 1. 让学生掌握电饭锅温度控制电路的工作原理
- 2. 在教材的提示下能独立设计出温度控制电路,
- 3. 用所给出的器件连接出温控电路并进行检测和分析

# **教学方法**

研究式,答辩式

# **实验原理**

1) 磁钢限温器的工作原理

磁钢限温器是电饭锅的限温元件,在常温下,按下限温

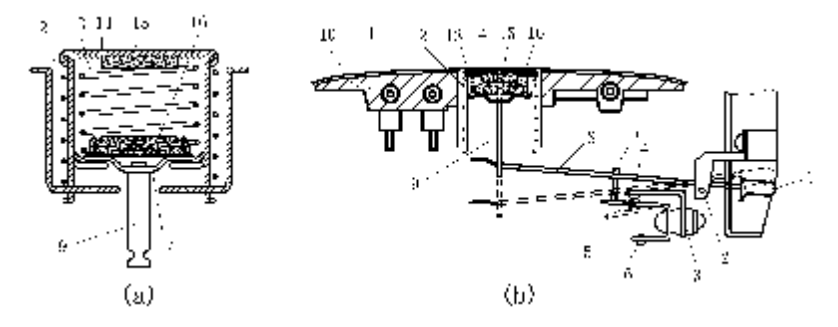

图 4 磁钢限温器的结构及安装图

当温度上升到一定温度时,感温磁钢的磁化强度急剧下降到零,两磁钢间吸合力小 于内簧弹力与永久磁钢重力之合力,永久磁钢下落,带动杠杆动作,使动触点离开静触 点,如图中虚线所示,从而断电。

2) 双金属片保温器

下图为双金属片保温器结构示意图。

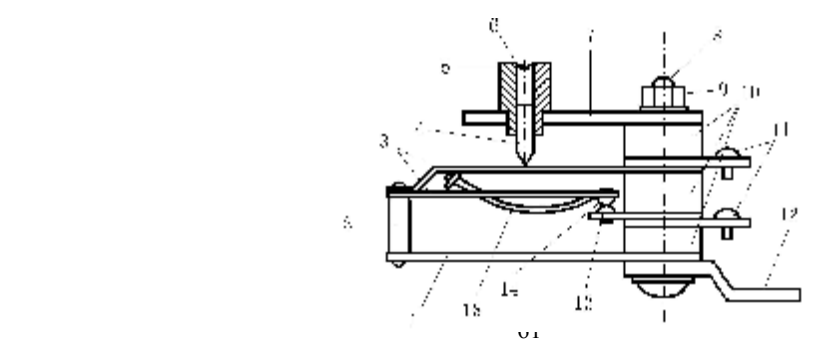

在常温下,双金属片处于平直状态,温度升高产生弯曲变形,切断电源; 当温度 下降时,双金属片逐渐恢复原状,此时,动静触点重新接触,再次接通电源。此后不断 重复这一过程,这样就实现了保温的目的。

图 5 双金属片保温器结构示意图

## **实验任务**

1.磁钢限温器、双金属片保温器的工作原理

2. 设计自动控制电路并连接电路

3.检验该电路的工作过程,看其是否符合设计要求,并作出评价。

## **方法提示**

1.电加热器与开关串联后接入电源,绝对不可把电加热器与开关并联,或者不接 开关直接将电加热器接入电源。

2. 提示电路中,  $K_1$  闭合, 则  $D_2$  和 R 同时工作,即红灯亮、电加热盘升温, 当升温到接近 $T_{B}$ 时,  $K_{1}$ 自动断开, 从 而使 R 断电。由于电热丝有余热,电加 热盘温度还提示电路要持续上升一段后 开始下降。考虑:电加热器在加热与保 温两种状态下实际起着什么作用?

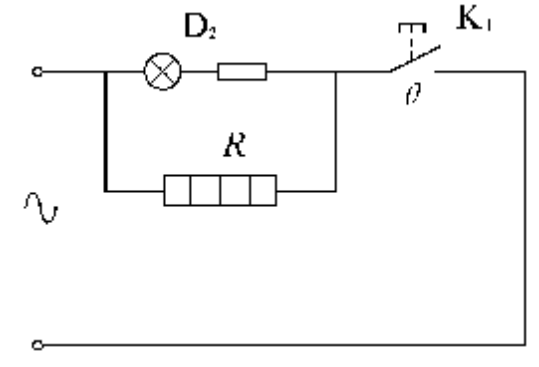

### **检测记录**

按自动控温电路图接线

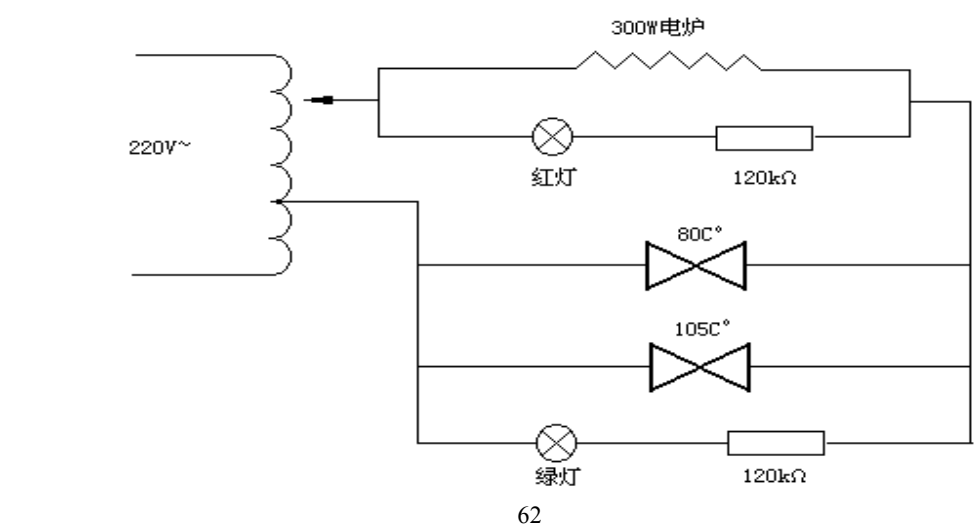

# 自动控温电路图

当<80℃时加温,红灯亮,黄灯灭。>105℃时断电,黄灯亮,红灯灭。当温度再 次<80℃时又加温,红灯,黄灯交替亮,呈保温状态。

# **重点及难点**

1 磁钢限温器、双金属片保温器的工作原理

2 电加热器在加热与保温两种状态下起着什么作用

# 实验 48 万用表电路的设计与组装

——主讲教师:徐 朋

# **教学目标**

1.理解万用表组装原理。

2.会根据量程计算各电阻阻值。

3.会设计检验电路。

# **教学方法**

采用研究式,答辩式教学方法

#### **重点难点**

理解电路的设计思想,知道给出量程怎样计算电阻阻值。欧姆档中值电阻的含义与 作用,外电阻与表头示数的关系。

# **实验任务**

(1)根据量程计算出 R <sub>1</sub>---R <sub>7</sub> 电阻阻值,将电阻按综合电路连接到实验板上。

(2)自行设计直流电流档,电压档的检验电路,理解欧姆档的调零原理及怎样测 出欧姆档的定标曲线,了解何为中值电阻。

(3)按自己设计的电路依次作电路档,电压档的检测,每档分别记录三次标准表、 设计表的显示值; 作欧姆档的定标曲线 *I-R*<sub>x</sub>图, 检查中心电阻欧姆是否符合要求。

(4)要求学生课后查阅文献,编写课程论文。

电阻的计算:

表头满偏电流 *I<sub>g</sub>* = 50μA

$$
R_m = R_g + R_0 = 5k\Omega
$$
  

$$
R_s = R_1 + R_2 + R_3 + R_T = 5k\Omega
$$

1. 电流档

50mA 档(见图 4)

$$
I_g (R_m + R_s - R_1) = (0.05 - I_g) R_1
$$

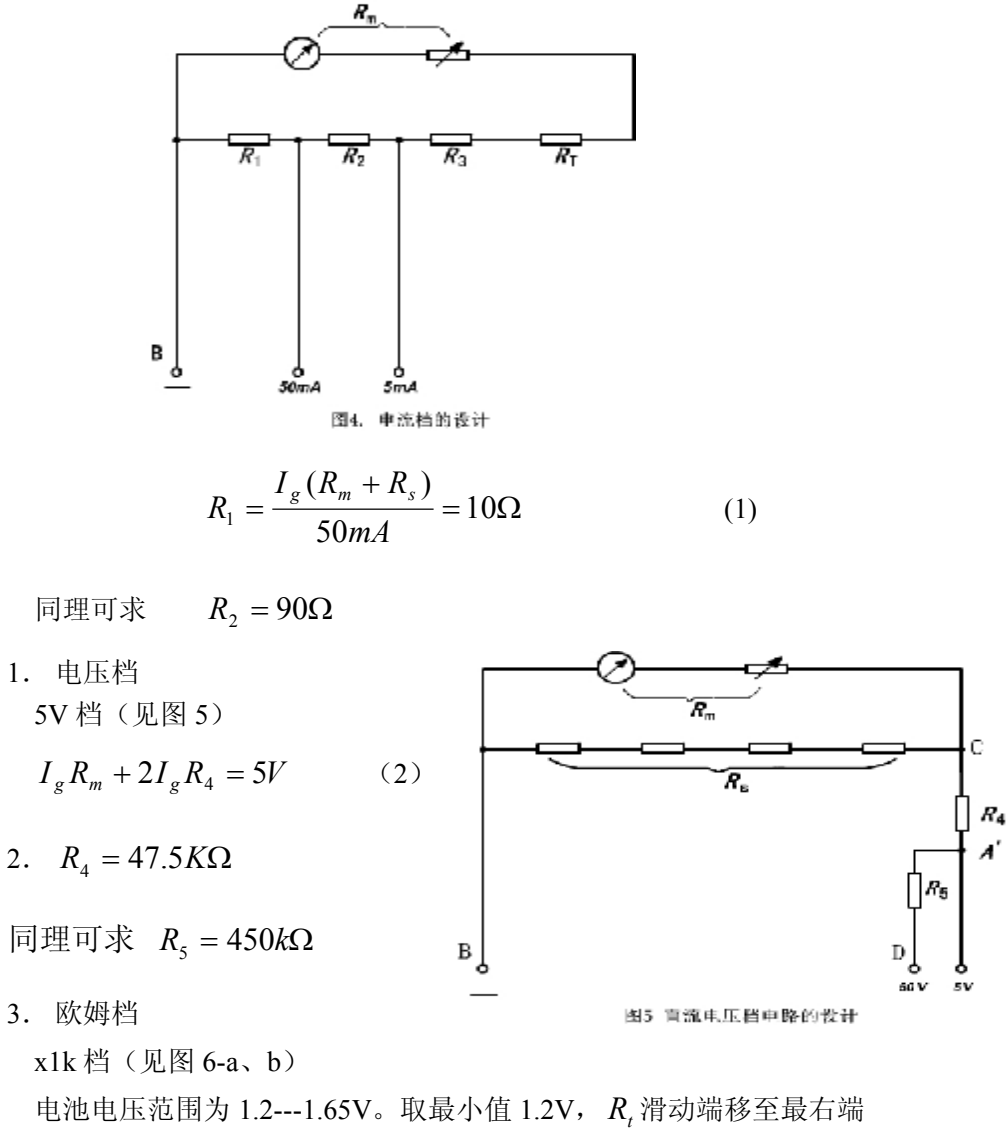

表头内阻(或中值电阻)为

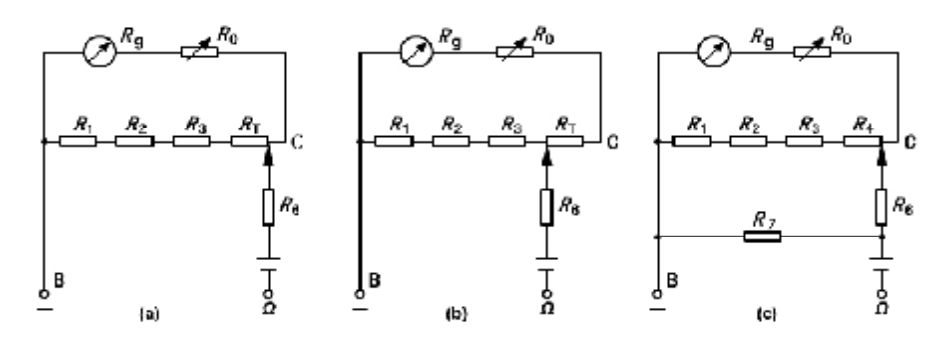

图6 电阻挡的设计

电池电压取最高值 1.65V 时,  $R<sub>T</sub>$  的滑动端移到最左侧有

$$
I = \frac{1.65}{R_k}
$$
  

$$
R_7 = \frac{1.65R_s - I_g(R_s + R_n)R_k}{1.65} = 1364\Omega
$$
  

$$
R_3 = 3536\Omega
$$

x10 档

$$
R_{k}^{'} = \frac{R_{k}}{100} = 120\Omega
$$
  

$$
R_{k}^{'} = (\frac{R_{m}}{2} + R_{6}) / / R_{7} + 1
$$
  

$$
R_{7} = 120\Omega
$$

实验数据

5mA 档

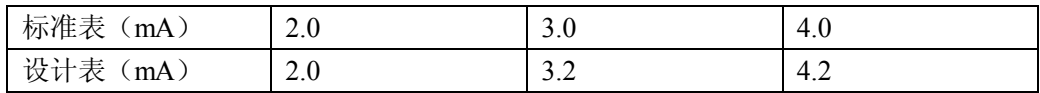

50mA 档

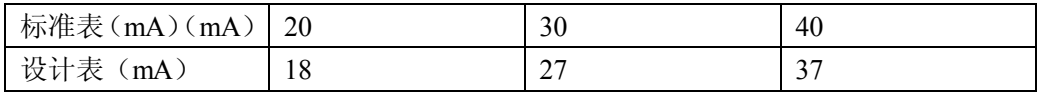

5V 档

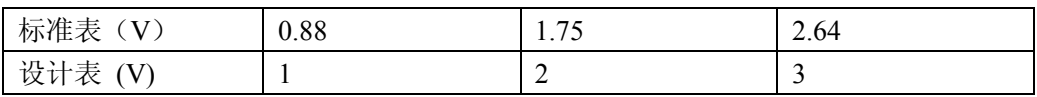

50V 档

66

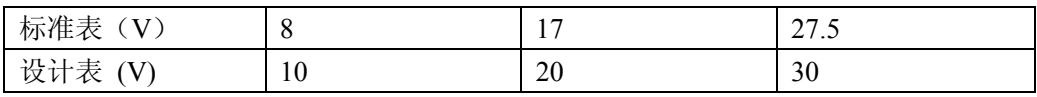

欧姆档.X1K

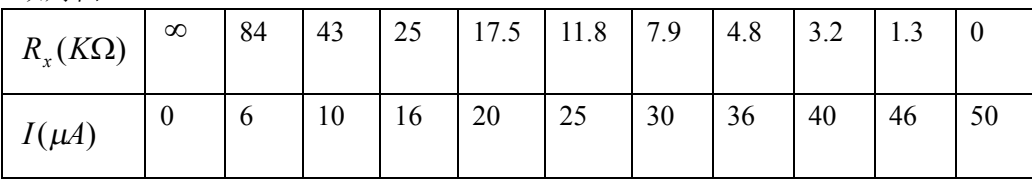

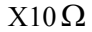

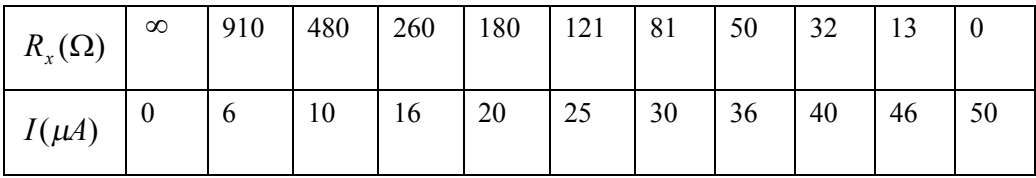

# 实验 49 模拟电子秤

#### ——主讲教师:戚 非

# **教学目标**

1. 初步了解金属箔式应变片传感器的工作原理并掌握其使用方法。

2. 了解金属箔式应变片传感器在电子秤中所起的作用。

# **教学方法**

采用研究式,答辩式教学方法

#### **实验内容**

1. 分别将应变片接成直流全桥、交流全桥,并对其定标及对比测量。

2. 完成课程论文并进行答辩。

## **重点及难点**

重点:应变电桥测量电路原理,金属箔式应变片原理。

难点:差动放大器,相敏检波器,移相器,低通滤波器的工作原理。

# **操作提示**

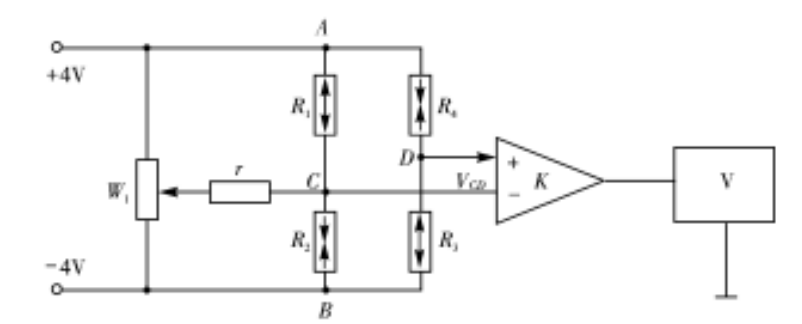

图 1 直流应变电桥电路图

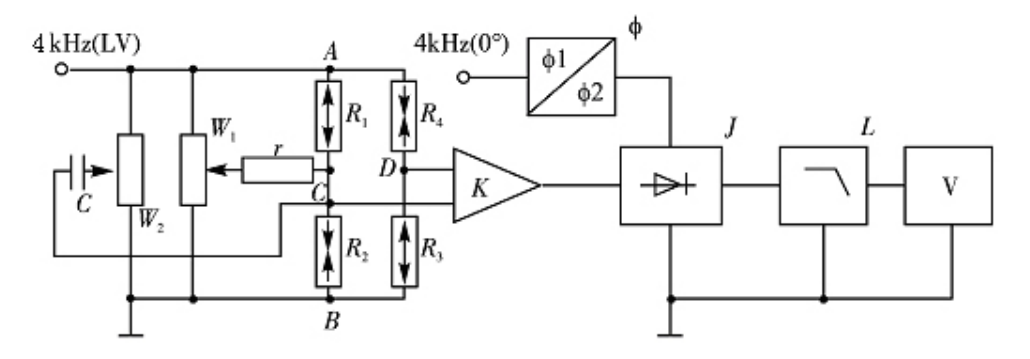

图 2 交流应变电桥电路图

1.先将差动放大器调零(即当差动放大器输入电压为零,且增益最大时,输出电 压为零)。首先用导线将差动放大器正负输入端与地端连接起来,然后将输出端接 到电压表(实验仪中的 V/F 表是电压和频率两用表,拨到"V"为电压表,拨到 "F"为频率表,需预热几分钟才能稳定下来)的输入插口,接通总电源及差动放 大器电源。差动放大器增益旋钮调到最大,调整差动放大器的调零旋钮使电压表指 示为零。

- 2. 按图 1 接线, 将直流电桥调平衡 (即当应变梁不受力时 VCD = 0)。
- 3. 首先将直流稳压电源打到土4V档,然后旋转差动放大器增益旋
- 4. 钮,选择适当的放大增益,再调整电桥平衡电位器 W1,使电压表指零(电压 表逐取 20V,2V,200mV 各量程调零)。
- 5. 在应变梁上加不同重量的砝码,读取对应的电压值,并根据测
- 6. 测量数据画出定标曲线。
- 7. 在应变梁上放置一个重量未知的重物,记录电压的读数,对照定标曲线确定重 物的重量。
- 8. 按图 2 接线(R1,R2,R3 和 R4 的接法与图 2 相同),电桥激励必须从音频振 荡器 LV 插口输出, 频率调至 4kHz (调节方法是用导线将音频振荡器 LV 插口 与 V / F 表相连, V / F 表打到"F", 调节音频振荡器频率,使频率表的示数为  $4kHz$ .
- 9. 调移相器,使电压输出最大。
- 10. 调电位器 W1,W2,使电压表指零。
- 11. 交流电桥定标及称重与直流电桥 3、4 方法相同。

#### **实验数据**

以直流电桥为例

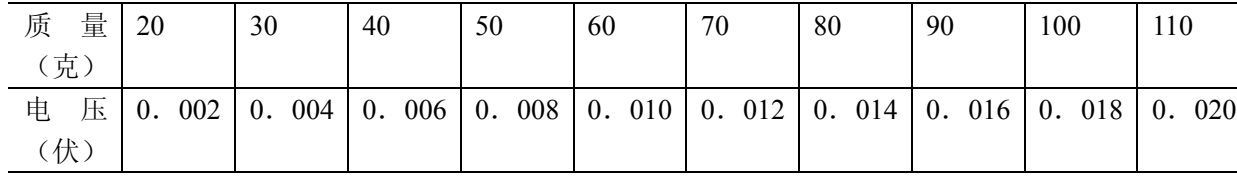

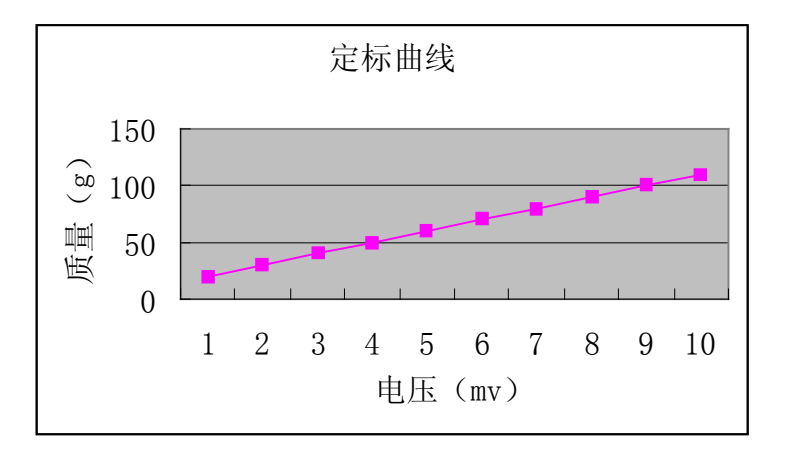

对比测量:

标准电子秤所测质量:33.7g

装配电子秤所测电压:0.005v,对应的质量为 35.0g

百分误差  $E = \frac{|e^{2x} - e^{2x} - e^{2x}|}{2a} \times 100\% = 3.9\%$ 33.7  $33.7 - 35.0$  $\times 100\% =$ -  $E =$ 

#### **思考题**

做完这个实验时你想想: 若将本实验设计的"电子秤"投入实际应用, 存在哪些问 题?怎样解决?

建议你在实验中仔细观察加减砝码过程中电压表的示数是否稳定?把砝码全拿下 来后电压表的示数是否为零?查阅仪器说明书,结合实际应用的电子秤,提出改进方案, 看看效果如何?

70

# 实验 51 热敏电阻温度计的设计安装和使用

——主讲教师:王晓秋

# **实验目的**

1 了解当前测温的方法

2 了解负温度系数热敏电阻的温度特性

3 掌握非平衡电桥电路及应用

4 设计和安装一台热敏电阻温度计,并对这台温度计的测量误差进行简要地测试和 评价。

# **教学方法**

采用研究式,答辩式教学方法

#### **实验原理**

热敏电阻能把温度信号变成电信号,从而实现了非电量的(电测法)测量。

负温度系数热敏电阻的温度特性

热敏电阻按其温度特性可分为正温度系数型、负 温度系数型及开关型三大类。它们都具有半导体性质, 温度低时,阻值高;温度高时,阻值下降,如图 1 所 示,其方程可表示为 :

$$
R_T = Ae^{\frac{B}{T}}
$$
 (1)

式中 A、B 是与材料有关的常数。

2. 非平衡电桥

非平衡电桥电路如图 2 所示, 当  $R_1=R_2$  (对称电桥) 及  $R_1=R_3$ 时, 电桥平衡, G 指零。如果 *R*t的阻值发生变化,则电桥的平衡条件被破坏,G 中就有电流通过,指针发生偏转,偏转越大,说明 *R*t 变化也 越大。

根据桥路的基尔霍夫方程:

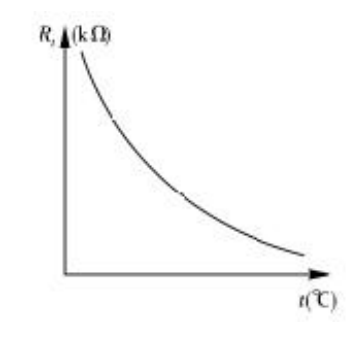

图 1 负温度系数热敏电阻的温度特性

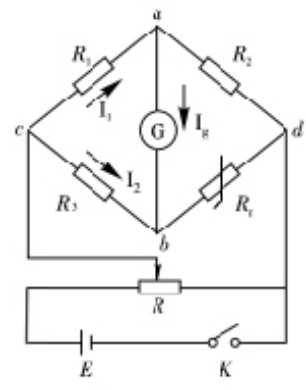
$-I_a$ ) $R_2 - (I_2 + I_a)R_1 - I_aR_a =$ 

 $_g$   $f$ **i**  $t$ <sub>*t*</sub>  $-\upsilon$ <sub>cd</sub>  $g \mu q$   $(12 + g \mu q)$   $(g \mu q)$ 

 $(I_1 - I_\sigma)R_2 - (I_2 + I_\sigma)R_1 - I_\sigma R_\sigma = 0$ 

 $I_1 - I_2 R_2 - (I_2 + I_3)R_1 - I_5 R_2$ 

 由式(2)看出,在 *R*1(*R*2),*R*3,*R*g及 *U*cd恒定条件下,*I<sup>g</sup>* 的大小唯一地由 *R*<sup>t</sup> 值来决定,因而有可能根据 G 偏转的大小来直接指示温度的高低。

3. 热敏电阻温度计的实验电路如图 3 所示,

3

 $s = \frac{(R_3 - R_t)C_{cd}}{2(R_a R_3 + R_3 R_t + R_t R_a) + R_1(R_3 + R_t)R_{cd}}$ 

 $\int_{I_2 R_3 + (I_2 + I_\alpha)R_i}^{I_1}$ 

 $I_2 R_3 + (I_2 + I_3)R_1 = U$ 

 $2(R_{\alpha}R_{\beta} + R_{\beta}R_{\beta} + R_{\beta}R_{\alpha}) + R_{1}(R_{\beta} + R_{\beta})$  $(R_3 - R_1)$ 

 $3 + \mathbf{R}_3 \mathbf{R}_t + \mathbf{R}_t \mathbf{R}_g + \mathbf{R}_1 (\mathbf{R}_3)$ 

 $g^{H_3}$   $\cdots$   $h_3 H_t$   $\cdots$   $h_t H_g$   $\cdots$   $h_1 H_3$   $\cdots$   $h_t$ 

 $+ R_3 R_+ + R_1 R_2 + R_1 (R_3 +$  $=\frac{(R_3 - R_1)U_{cd}}{2(2.2 \times 10^{-3} \text{ J s})^2 \text{ m}^2 \cdot 2.2 \times 10^{-3} \text{ m}^2 \cdot \text{s}}$  (2)

 $1 \t_2 \t_3 \t_1$   $1 \t_2$  $(I_2 + I_{\sigma})$ 

 $\left[I_1R_1 + I_gR_g - I_2R_3\right] = 0$ 

4. 电路参数的设计与计算

 $\overline{1}$  $\mathbf{I}$  $\overline{\mathfrak{l}}$ 

 $I_s = \frac{(R_3 - R_t)U}{(R_3 - R_t)U}$ 

解出

=

 $R_{1} = R$ 

 $1 - \mathbf{v}_2$ 

 $2^{13}$   $\pm 12$ 

 $\vert$  $\overline{a}$ 

图 3 电路中需要设计计算的参数有四个,下面分 别介绍:

(1) Ucd 是桥路的工作电压,一般取 1.3V。

(2) *<sup>R</sup>*3值的确定

*<sup>R</sup>*<sup>3</sup> 放在下限温度 t1℃的温度场中,它的阻值 为  $R_1$ , 放在上限温度 t2℃的温度场中, 它的阻值为  $R_2$ , *<sup>R</sup>*t1和 *<sup>R</sup>*t2都可以在热敏电阻的温度特性曲线上查到。

确定 *R*<sub>3</sub>大小的原则是, 当热敏电阻处于 t1℃温度时, 微安表应指零。这样, 在 *R*<sub>1</sub>=*R* 的条件下,  $R_3$  必须等于  $R_{11}$ 

(3) *<sup>R</sup>*1(*<sup>R</sup>*2)的确定

若温度计的测温上限 R<sub>t2</sub>, 微安表应满偏

$$
\begin{cases}\nR_t = R_{t2} \\
I_g = I_{gm}\n\end{cases} \tag{4}
$$

将(3)、(4)式代入(2)式中

$$
\text{#} \qquad I_{gm} = \frac{(R_{11} - R_{12})U_{cd}}{2(R_{g}R_{11} + R_{11}R_{12} + R_{12}R_{g}) + R_{1}(R_{11} + R_{12})} \tag{5}
$$

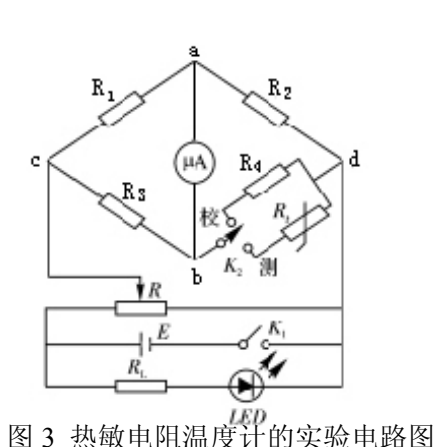

图 2 非平衡电桥

上式中的 *R*g和 *Igm*由实验室给出。

(4)*R*4的确定

测量前,必须将 K<sub>2</sub>扳至"校",目的是校准工作电压 Ucd,使其刚好等于设计值。"校" 的目的也是为了校准刻度值, 使  $R_i = R_{t2}$  时,  $I_s = I_{sm}$ , 与 (4) 式相符。一般作法是将  $R_4$ 的值固定为 R<sub>2</sub>, 这样, 当 K<sub>2</sub>扳至"校"时, 就相当于把感温元件置于温度为 t2℃的温 度场中,此时微安表应满偏。如果未能指向满偏,则说明 Ucd 未能达到设计值,需仔细 旋转电位器 R 的旋钮, 直至微安表满偏。再将 K2扳至"测", 进入测量状态。

(5) 制作定标曲线

描绘出一条定标曲线,如图所示。既能显示电流值, 又能显示温度值。

### **实验任务:**

1、设计电路参数 *U*cd,*R*1(*R*2),*R*3和 *R*4。

2、把 *R*1(*R*2),*R*3和 *R*4调到设计值,并且安装成一台热敏 电阻温度计。

3、用一只酒精温度计(作为标准)对这台热敏电阻温度计 进行校验(与后边互应),对其测量误差做出判断。

### **操作及测量**

1、按(6)式计算出 *R*1(*R*2)并把它们分别调到设计值。 利用两只等值电阻和一台标准电阻箱组成电桥的三个桥臂, 第四个桥臂由  $R_1$  ( $R_2$ ) 来担任。

2、 调节  $R_3$ , 使  $R_3=R_{t1}$  (方法同上)

3、调节  $R_4$ , 使  $R_4 = R_2$ 

图 3 中,用标准电阻箱  $R_0$ 代替  $R_1$ , 先将 K<sub>2</sub>扳向"测", 调节  $R_0=R_1$ , 调节  $R$  使微安表满偏。然后, K<sub>2</sub>扳向"校", 将 *R*4调到与 *R*0值相等。

4、定标实验。按表 1 数据描绘定标曲线。

表 1 定标实验数据表

|  | 20.0   025   30.0   35.0   40.0   45.0   50.0   55.0   60.0   65.0   70.0 |  |  |  |  |  |
|--|---------------------------------------------------------------------------|--|--|--|--|--|
|  |                                                                           |  |  |  |  |  |

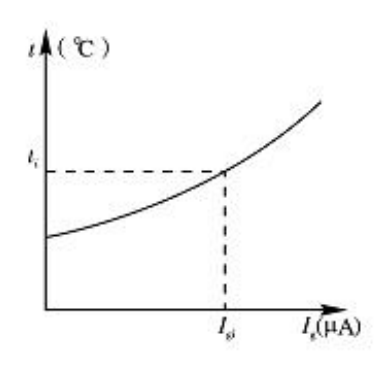

图 4 定标曲线

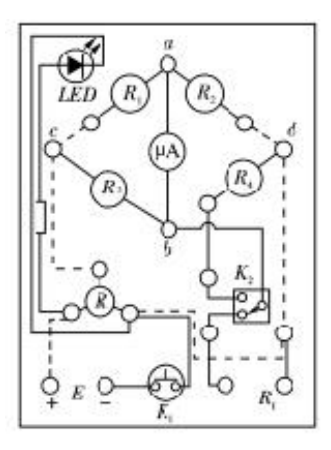

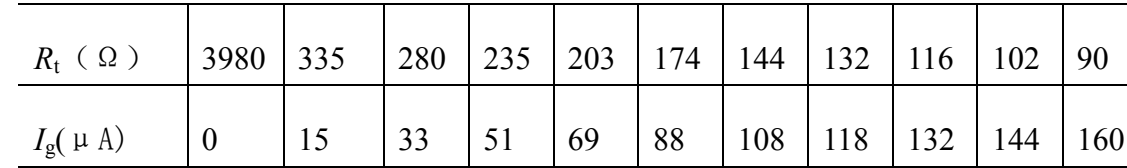

**5**、误差校验

(1) 用电阻温度计和酒精温度计测同一温度场中的水温 酒精温度计指示为 *t*0= 68.0 ℃, 热敏电阻温度计指示为 *Ig*=141uA 查定标曲线 *t*0=62.0 ℃, 相对误差 100% <sup>0</sup> ´ - =  $E = \frac{t - t_0}{\sqrt{1 - t_0}} \times 100\% = 8.8\%$ 

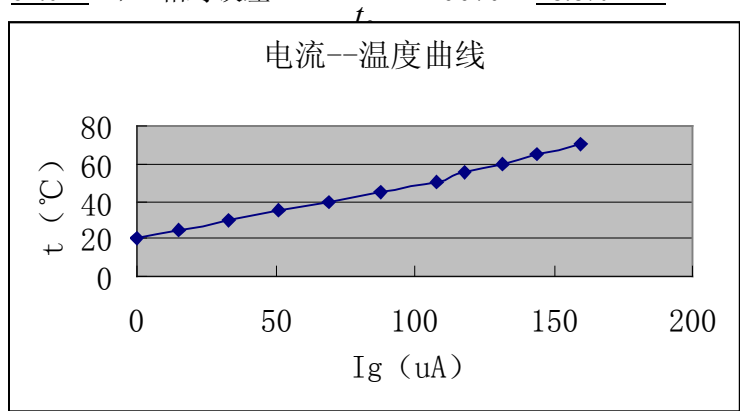

# 实验 52 磁性液体表观密度的实验研究

主讲教师: 李学慧

### **研究内容**

- 1. 教学目标
	- (1) 了解纳米磁性液体(Magnetic fluid)的结构和组成
	- (2) 回顾流体静力称衡法(固体密度实验)
	- (3) 启迪学生创新思维
	- (4) 培植学生课程论文(以第一作者发表科技论文)
	- (5) 发现有兴趣同学,以不同形式(实验能手、科研助手、仪器制作、工 作室、创新基金等)将学生组织起来参与科研工作
- 2. 测量内容
	- $(1)$ 测量磁流体在不同深度  $h$  处的  $\rho_s$ , 至少测 6 个点, 并作出  $\rho_s h$  曲线, 根据曲线形状说明变化规律,解释产生这种变化的原因。
	- $(2)$ 在同一深度测 $\rho$ .。改变励磁电流,至少取 6 个 *I* 值,并作出 $\rho$ . *I* 曲线。 根据曲线形状说明变化规律,解释产生这种变化的原因。
	- (3)允许学生在上述两项任务之外,另寻其它实验课题,实验室将提供帮助。

### **实验原理**

1. 磁流体的表观密度

用透明玻璃细管盛满磁流体并置于恒定非均匀磁场中,则管内单位体积磁流体受到 重力 *F<sup>g</sup>* 和磁力 *Fm*的作用,若重力方向为 *Z*,则其所受合力为:

$$
F = F_g + F_{\text{mg}} \tag{1}
$$

若用 H 表示磁场强度,用<sub>χ"</sub>表示磁流体的磁化强度, $\frac{\partial H}{\partial Z}$ *H*  $\partial$  $\frac{\partial H}{\partial z}$ 表示 $Z$ 方向的磁场梯

度,  $ρ$ <sub>m</sub> 表示磁流体固有密度, 则(1)式为

$$
F_z = \rho_m g + \chi_m H \frac{\partial H}{\partial Z} \tag{2}
$$

若磁场梯度 $\frac{0.1}{0.7} > 0$  $\partial$  $\partial$  $\frac{H}{Z}>0\,,$  则 $F_{_Z}>\rho_{_m}g$  。相当于磁流体得到加重,或者说,磁流体的 固有密度在非均匀磁场中发生了变化,在这种情况下的磁流体密度就称为表观密度或视 密度,用 $\rho$ <sub>。</sub>表示:

$$
\frac{F_Z}{g} = \rho_m + \chi_m H \frac{\partial H}{\partial Z} / g
$$
  
lll:  

$$
\rho_s = \rho_m + \chi_m H \frac{\partial H}{\partial Z} / g
$$
 (3)

 $\rho$ <sub>。</sub>即为磁场中磁流体的表观密度。

2.测量原理

磁流体做为一种固液两相胶体溶液,它的表观密度可以用流体静力称衡法来测量。 测量程序提示如下:

1) 在天平横梁的左端,用细线悬吊一个由非铁磁质制成的平衡锤, 在天平 的 砝码盘上加砝码,测出平衡锤在空气中的质量 *m* 。

2) 将平衡锤吊入密度为 $\rho_{w}$ 蒸馏水中, 测出平衡锤在蒸馏水中的表观质量 $m_{w}$ , 得到

$$
mg - m_w g = \rho_w V g \tag{4}
$$

式中*V* 是平衡锤的体积,  $ρ$ <sub>*w*</sub> 是蒸馏水的密度。

3) 将平衡锤吊入盛有磁流体的玻璃量筒内,测出它在磁流体中的表观质量*m<sup>s</sup>* , 得到

$$
mg - m_s g = \rho_s V g \tag{5}
$$

由(4)、(5)式得

$$
\rho_s = \frac{m - m_s}{m - m_s} \rho_w \tag{6}
$$

可见,只要测出平衡锤的固有质量*m* ,以及它在蒸馏水中表观质量*m<sup>w</sup>* 和在磁流体中的 表观质量 $m_s$ , 则可求出磁流体的表观密度 $\rho_s$ 。

### **测试数据**

非铁磁测锤在空气中的质量 m 空=6.81g 非铁磁测锤在水中的质量 m <sup>水</sup>=6.05g 电流的变化范围 0.2A~1.8A 测锤由 8.00cm~14.00cm

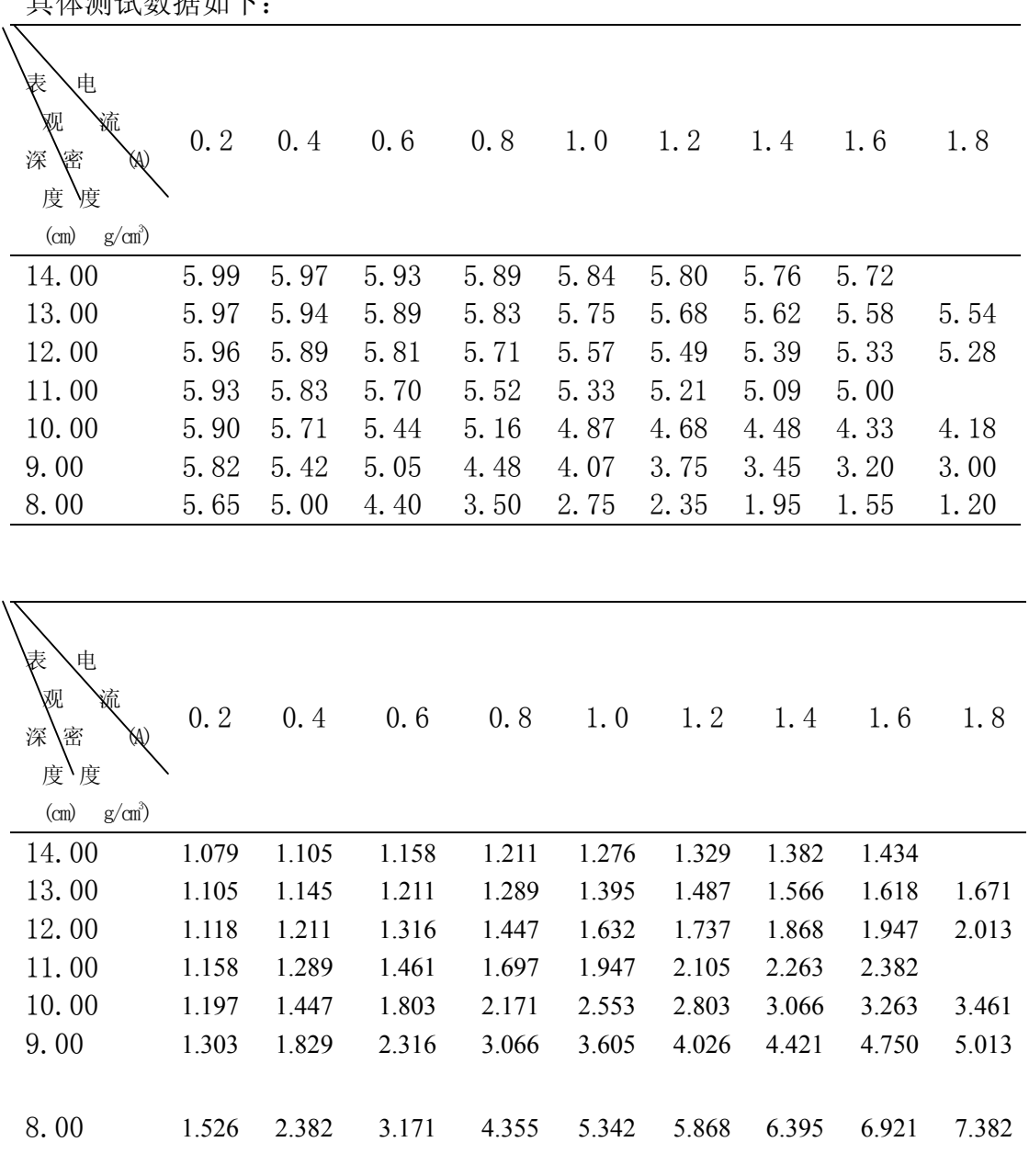

具体测试数据如下:

# 实验 53 磁性液体密封容器泄放压的实验研究

——主讲教师:李学慧

### **研究内容**

## **教学目标**

- (1) 了解纳米磁性液体(Magnetic fluid)的结构和组成
- (2) 拓展知识:磁滞回线、压力、密封、材料等
- (3) 启迪学生创新思维,触摸科学前沿
- (4) 培植学生课程论文(以第一作者发表科技论文)
- (5) 发现有兴趣同学,以不同形式(实验能手、科研助手、仪器制作、工 作室、创新基金等)将学生组织起来参与科研工作

## **测量内容**

- (1) 捡查是否漏气(启发学生提出不同捡漏措施)
- (2) 测量不同励磁电流时的泄放压(不填加磁流体)
- (3) 测量不同励磁电流时的泄放压(填加磁流体)
- (4) 根据数据做出曲线并进行比较、分析和总结
- (5) 根据规律创想"永磁密封装置"的设计

#### **实验原理**

在静止部件与运动部件之间的间隙中建立起足够强磁场,将磁性液体吸聚在其间, 形成类似 O 形环一样的液体环,依靠磁性液体本身的表面张力和磁场力,阻止压力介质 通过而起到密封作用。磁性液体密封一般分为动态密封和静态密封两种,本实验属于静 态密封。

## **方法提示**

- 1. 实验前的准备工作
	- (1) 开关 K 搬向退磁端,退磁电流初始值应大于充磁电流。
	- (2) 注入少许磁性液体。
	- (3) 找准位置,合上密封盖。
	- (4) 调整望远镜,使压力表指针清晰。
	- (5) 开关 K 搬向充磁端,按照拟定的数据表,调整到第一个数据点的电流 值。
- 2. 缓慢开启压力源,此时压力表指针缓慢上升,用望远镜密切注视泄放压对应的 压力表读数值。高压气体一旦泄放,立即关闭气源阀门。

3. 重复 1 中的步骤, 改变充磁电流, 重复 2 中的步骤, 测出泄放压。 充磁电流可取 8-10 个点, 从 20mA 到 80mA.此时最高压力不会超过 1MPa.

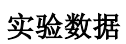

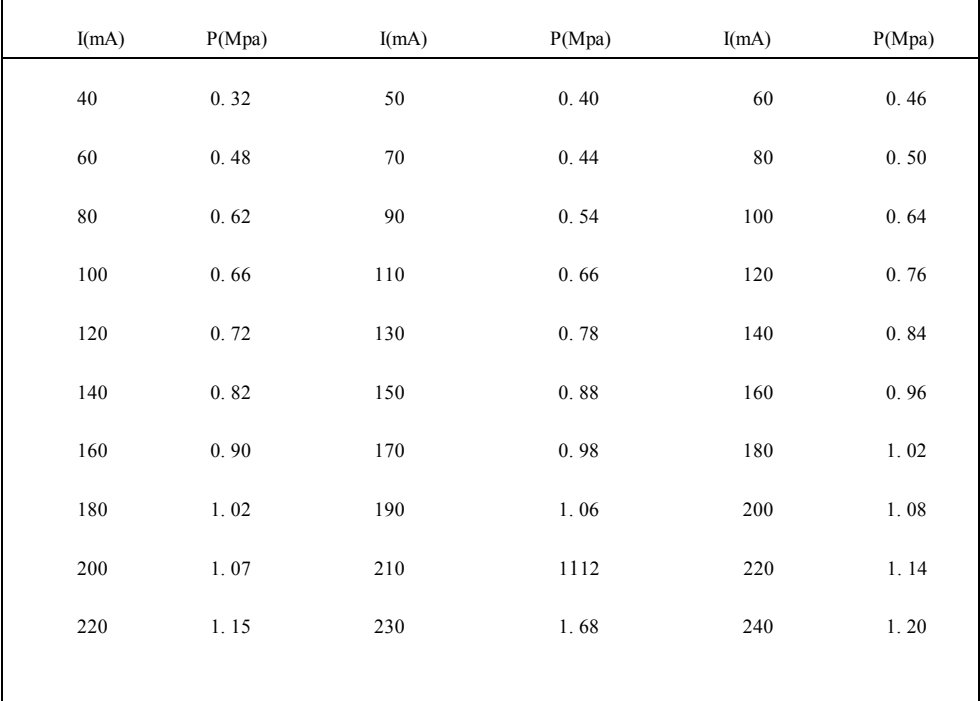

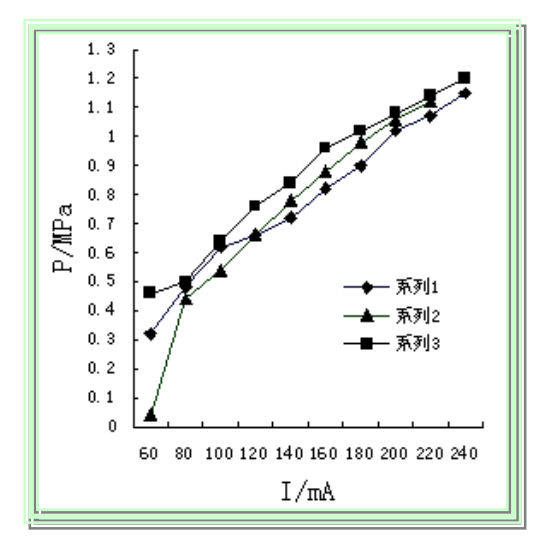

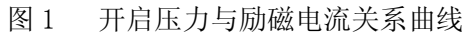

# 实验 58 黑箱实验

——主讲教师:刘 军

## **[实验目的]**

1.掌握各种电子元件的基本特性 2.掌握万用表等基本仪器的使用方法及技巧 3.掌握分析、综合、类比等逻辑推理方法和必要的数学运算 4.学习不开启研究法

## **[教学方法]**

采用研究式,答辩式教学方法

### **[实验原理]** 略

# **[仪器介绍]**

有一个黑箱, 箱子正面有八对接线柱, 编号标明在箱面 上,如图8所示。箱内每对接线柱之间只连有一个元件(如 *B*<sup>1</sup> 、  $B<sub>2</sub>$  间连接某一元件, 而 $G<sub>1</sub>$  、 $G<sub>2</sub>$  间连接另一元件), 也可 能没有,也可能短路。元件可能是电池、电阻、正温度系数 热敏电阻、负温度系数热敏电阻、电容、电感、半导体二极 管、交流电源(电压值在安全电压以内)。除黑箱外,实验室 提供的其他仪器有:信号发生器、万用表、电流表、电压表、 电阻箱、开关、导线等。

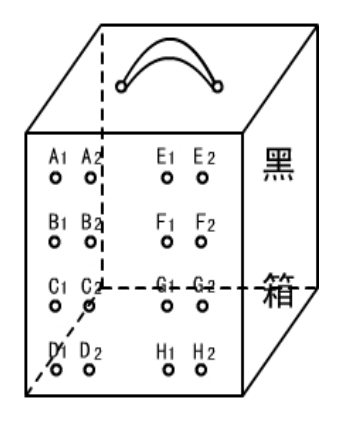

图 8 黑箱装置

## **[实验任务]**

1.确定黑箱内每对接线柱之间所连接元件的名称,说明确定的依据。

2.确定各元件数值,写出计算公式,说明测量方法和实验条件

## **[操作提示]**

1.首先确定有无电池、交流电源及其具体位置。

2.判断有无二极管

- 3.确定有无电容
- 4.说明每对接线柱间的测量结果(可列表说明),分析、确定判别方法,得出元件名称。
- 5.确定元件数值。

# **[实验结论]**

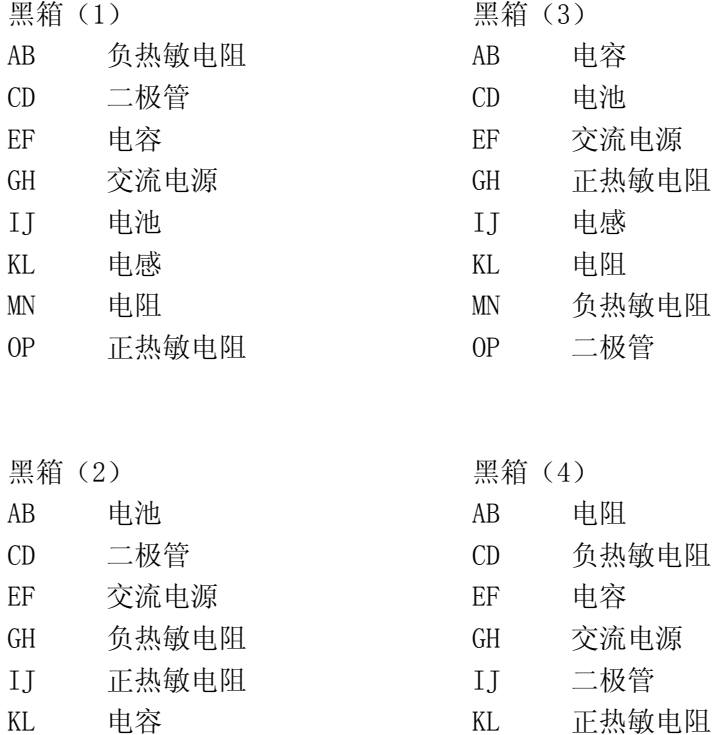

MN 电感 さいしん MN 电池 OP 电阻 OP 电感

### **[课堂讨论题]**

1.黑箱是广泛而普遍存在的,一个系统(或对象),当人们对它还不认识或认识不足的 时候,可能称为黑箱,而当人们经过研究对其认识清楚后便不是黑箱了,请说出几个对 你仍是黑箱的家用电器名称。

2.如果黑箱中有电池,而没有找到确切的位置,能否用万用表的欧姆档去测每对接线 柱间的电阻,为什么?

3.不开启黑箱法就是有目的地对黑箱输入信息,观察黑箱对应输出信息,并利用某种 逻辑方法和必要的数学计算得出正确结果。请说明你在确定黑箱中有无电池,有无二极 管过程中输入、输出的信息分别是什么?

4.在本实验的研究过程中,你遇到了哪些困难,是怎样克服的,操作中应注意哪些事 项?

### **[创新园地]**

1. 在黑箱内 A<sub>1</sub>、A<sub>2</sub> 接线柱间连有电阻, B<sub>1</sub>、B<sub>2</sub> 间连有电感, 有一电容可连接在 A<sub>1</sub>、A<sub>2</sub> 、 B<sub>1</sub>、B<sub>2</sub> 四个接线柱的任何两个接线柱之间,共有如下 4 种可能, 如图 9 所示。如何 确定电容器的具体位置?

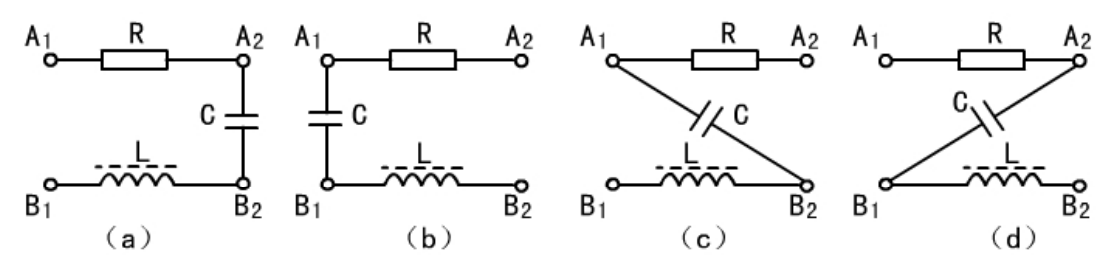

图 9 电阻、电感、电容的四种连接

2.若将黑箱内某两对接线柱间的电阻、电容、电感如图 10 所示连接,如何用万用表和信号发生器两种仪器测出电容、 电感的数值 C、L。

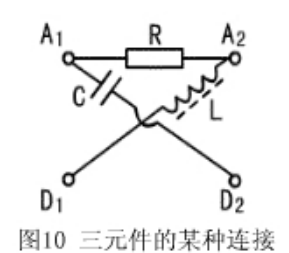

82